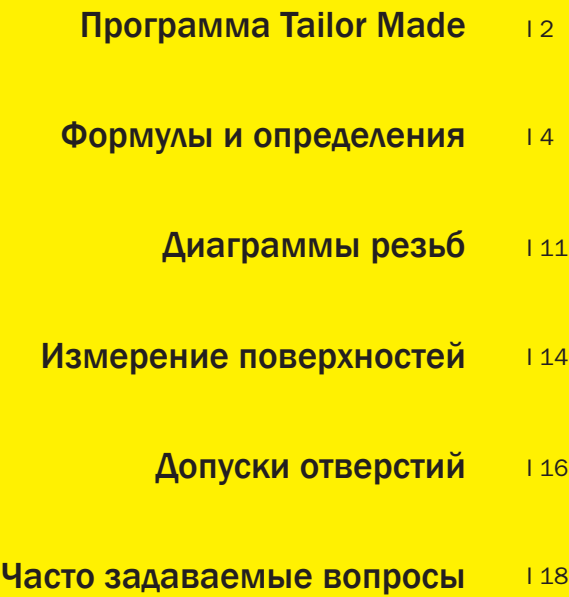

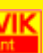

<span id="page-0-0"></span>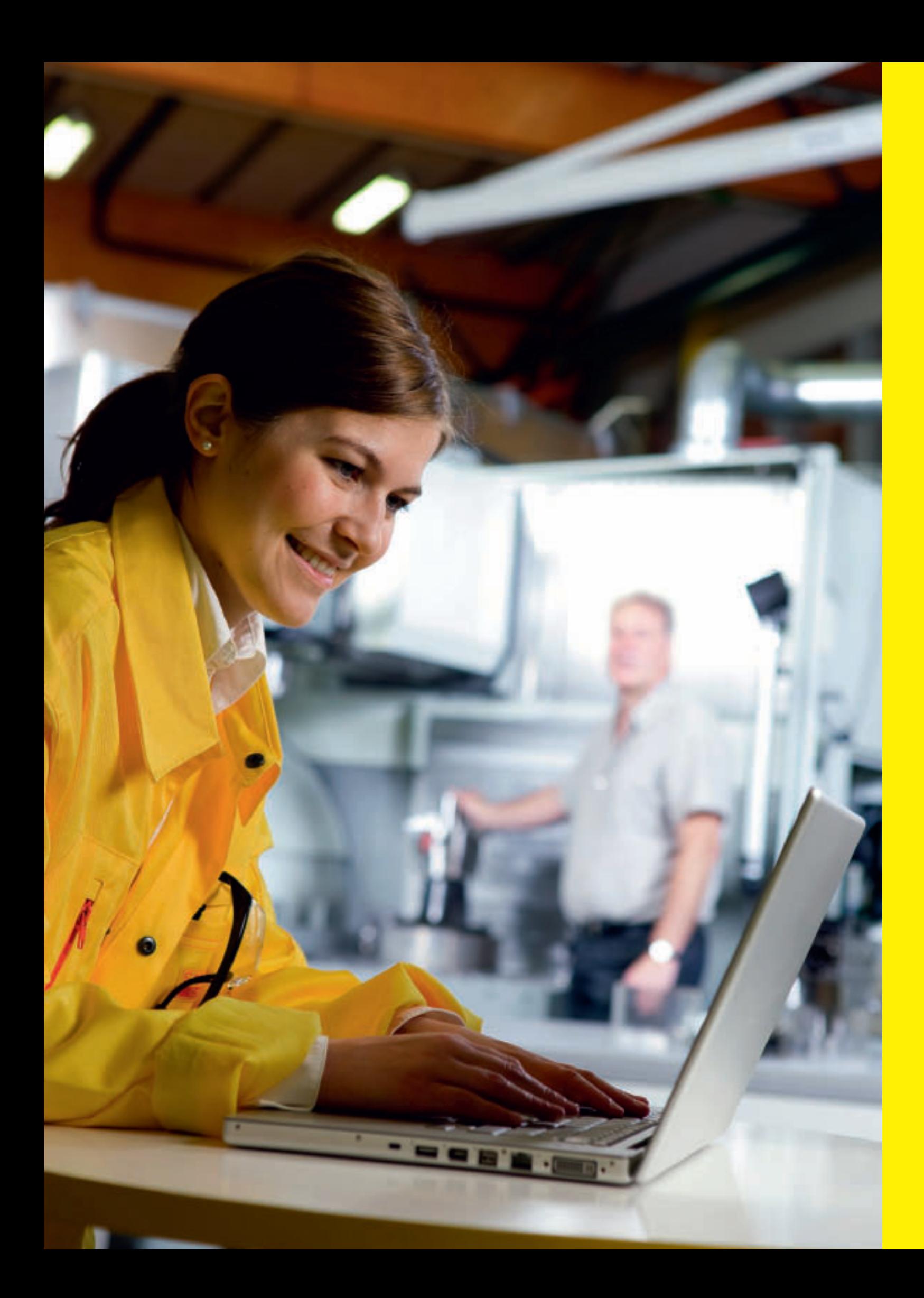

## ИНФОРМАЦИЯ/УКАЗАТЕЛЬ

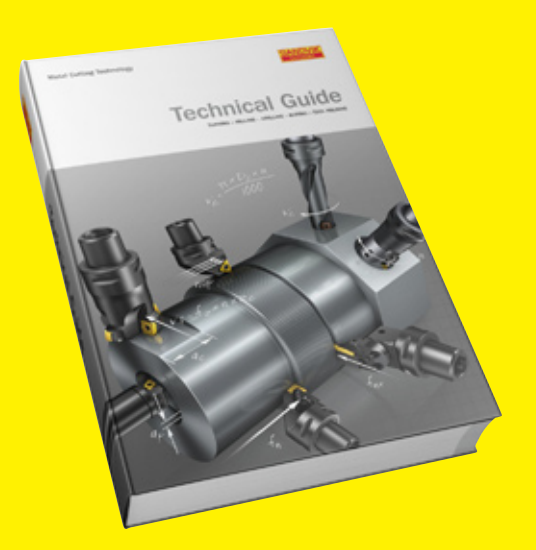

**SANDVIK** 

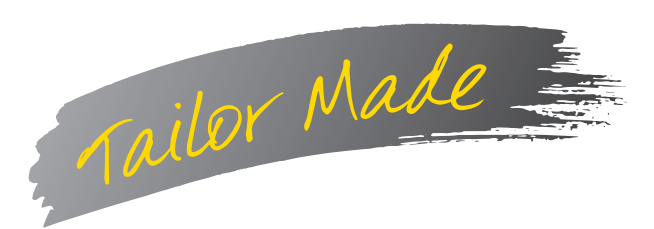

- Оперативное представление коммерческого предложения
- Заказ без проблем
- Сжатые сроки поставки

#### Изготовление инструмента по Вашим конкретным требованиям

Инструмент стандартных конструкций - с Вашими размерами. Благодаря системе Tailor Made мы можем оказать Вам эту услугу, инструмент с требуемыми нестандартными размерами будет изготовлен значительно дешевле специального.

Загрузить "Tailor Made Tool Selection Guide" в формате PDF можно с сайта www.coromant.sandvik.com

За более подробной информацией обращайтесь в ближайшее представительство Sandvik Coromant.

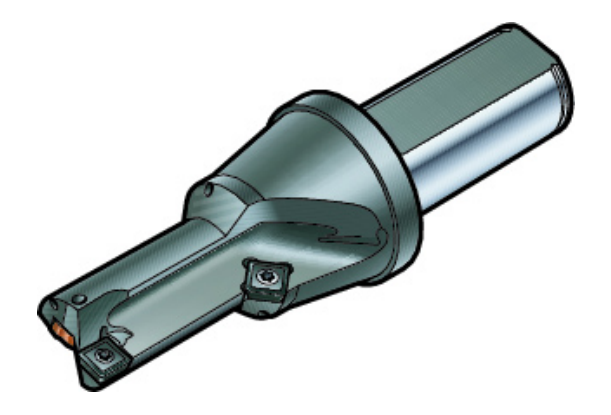

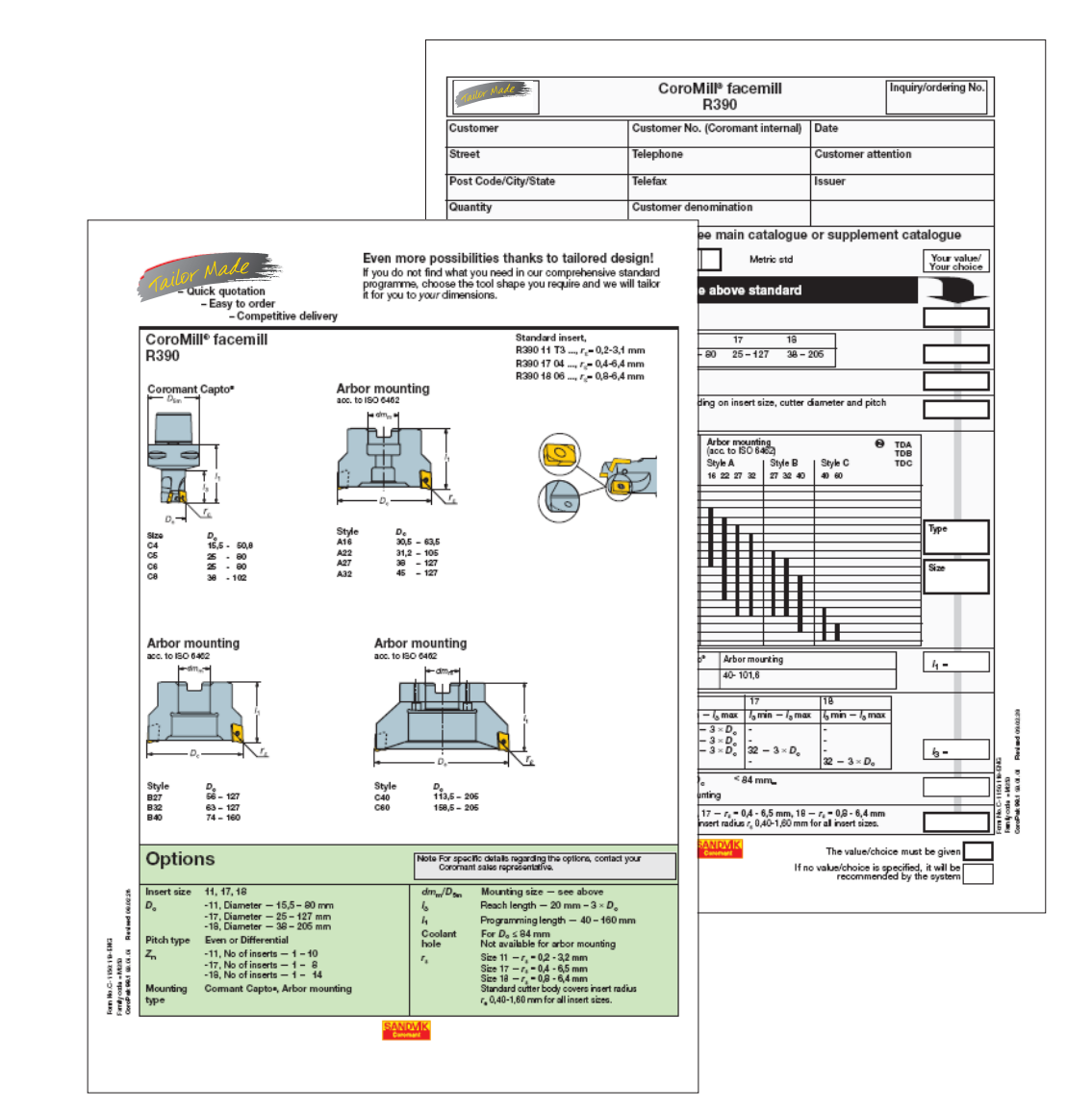

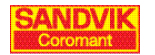

<span id="page-1-0"></span> $\overline{A}$ 

HNe

Toyet

B

⁄Інформация/<br>∕казате⊓ь

 $H$ 

#### <span id="page-2-0"></span>Возможно изготовление инструментов с нестандартными размерами для следующих областей применения:

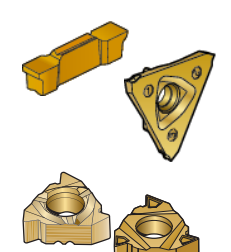

- Отрезка и обработка канавок • Пластины CoroCut
- Пластины T-Max для фрез Q-Cut
- Державки T-Max Q-Cut и CoroCut
- Державки T-Max Q-Cut MBS

#### Нарезание резьбы

- Пластины CoroThread 266
- Пластины U-Lock

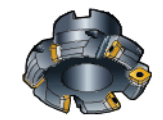

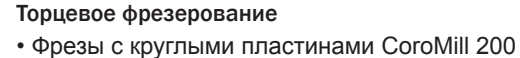

- Плунжерные фрезы CoroMill 210
	- Торцевые фрезы CoroMill 245
	- Фрезы для обработки прямоугольных уступов CoroMill 290
	- Фрезы с круглыми пластинами CoroMill 300
	- Фрезы для обработки прямоугольных уступов CoroMill 390
	- Фрезы для обработки прямоугольных уступов CoroMill 490
	- Пластины CoroMill Century

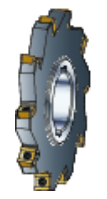

#### Трехстороннее фрезерование

- Трехсторонние фрезы CoroMill 331
- Трехсторонние фрезы CoroMill 331
- Фрезы CoroMill® 331 с фиксированным положением пластин

Фрезерование чугуна - автомобильная промышленность • Регулируемые фрезы Auto-AF для торцевого фрезерования

• Фрезы Sandvik Auto для расточки блока цилиндров

- Пластины T-Max Q-Cut
- Фрезы T-Max Q-Cut

• Пластины T-Line • Фрезы T-Line

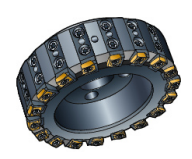

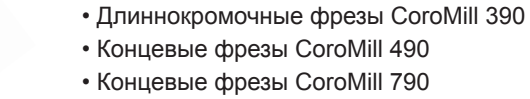

#### Неглубокое сверление - свёрла Delta

Обработка концевыми фрезами • Концевые фрезы CoroMill 390

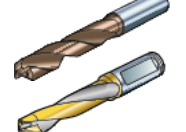

- Области применения • Свёрла CoroDrill Delta-C 840
- Свёрла CoroDrill Delta-C 850 Al
- Свёрла CoroDrill Delta-C 415.5
- Свёрла Coromant Delta

#### Неглубокое сверление - свёрла U

- Области применения
- Свёрла CoroDrill 880
- Свёрла CoroDrill 880 для обработки ступенчатых отверстий и фасок
- Свёрла Coromant U
- Свёрла Coromant U для обработки ступенчатых отверстий и фасок
- Сверла T-MAX U

#### Глубокое сверление

• Головки для сверления T-Max®

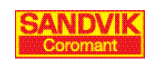

A

B

Точен

E

 $\frac{1}{2}$ 

G

H

### Формулы и определения

(*n*)

(об/мин)

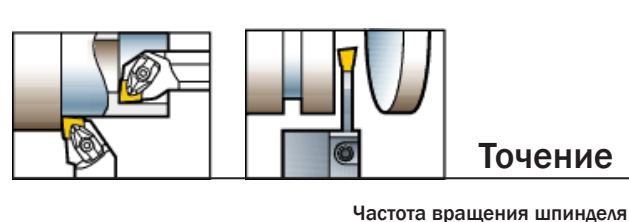

Точение

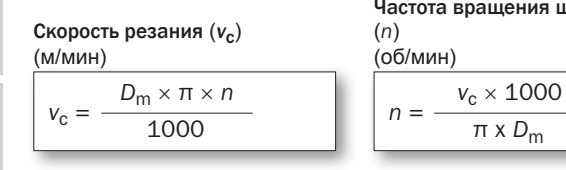

<span id="page-3-0"></span>A

B

Точение

C

Нарезание резьбы

Нарезание резьбы

Отрезка и обработка канавок

D

E

Фрезерование

 $\Phi$ 

 $\frac{1}{2}$ 

F

Сверление

。<br>3

G

**Rel** талы

Инструментальная

**ЛНСТРУМЕН** 

Растачивание

Pact

H

I

Информация/

**Информация** 

Материалы

Материалы

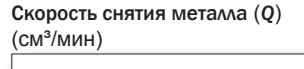

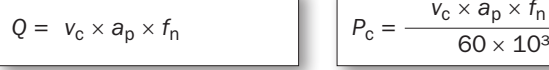

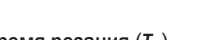

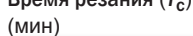

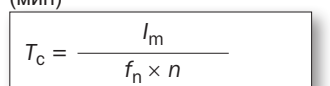

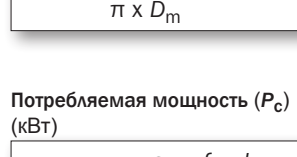

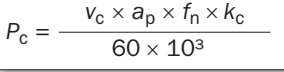

Время резания  $(T_c)$  Удельная сила резания  $(k_c)$ 

$$
k_{\rm c} = k_{\rm c1} \times h_{\rm m}^{-m_{\rm c}} \times \left(1 - \frac{\gamma_{\rm o}}{100}\right)
$$

#### Средняя толщина стружки (*h*m)

#### (мм) Круглые пластины

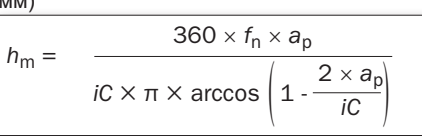

*Примечание:* arccos в градусах.

Пластины форм: C, D, S, T, V, W (мм)

$$
h_m = f_n \times \sin \kappa_r
$$

#### Макс. толщина стружки (*h*ex)

Круглые пластины

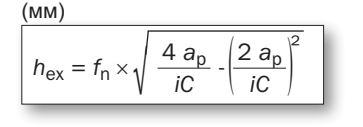

Пластины форм: C, D, S, T, V, W (мм)

$$
h_{\text{ex}} = f_{\text{n}} \times \sin \kappa_{\text{r}}
$$

Высота профиля (*R*max)

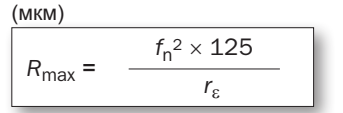

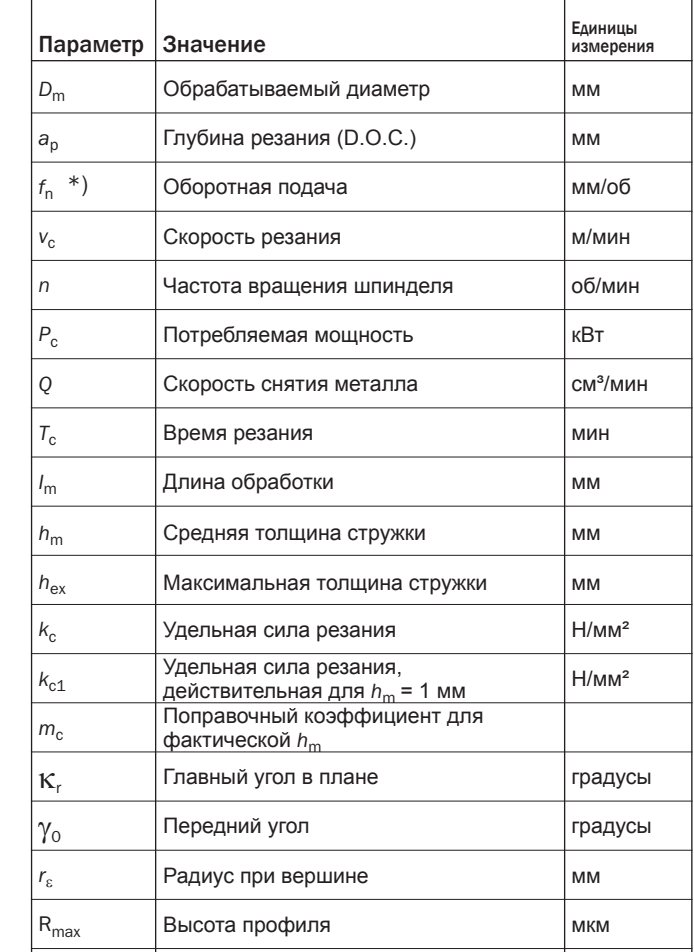

\*) При отрезке и обработке канавок также используются *f*nx (радиальная подача) и *f*nz (осевая подача).

Спиральная длина резания  $\vert$ м

#### Спиральная длина резания (*SCL*)

(мм) Внешнее или внутреннее (прямое) точение

*SCL*

$$
SCL = \frac{D_m \times \pi}{1000} \times \frac{I_m}{f_n}
$$
  $SCL =$ 

$$
\begin{array}{c|c}\n & 1000 & f_n\n\end{array}
$$

Подрезка торца

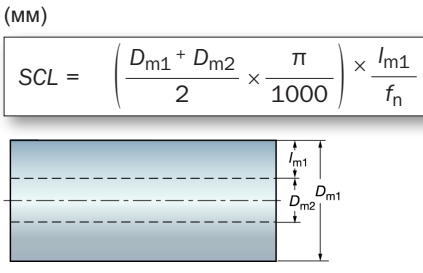

ANDVII

#### Точение конуса

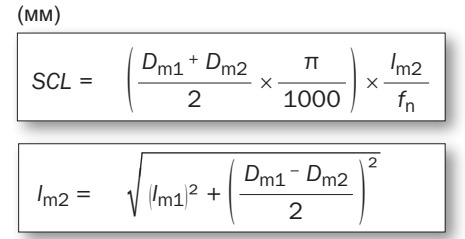

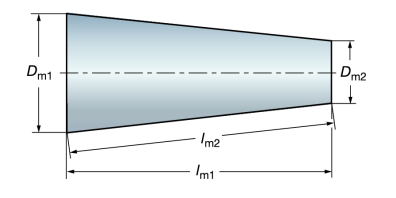

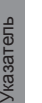

<span id="page-4-0"></span>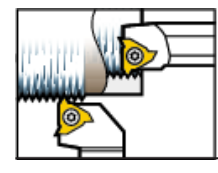

#### Нарезание резьбы

#### Формулы для расчёта глубины врезания за проход

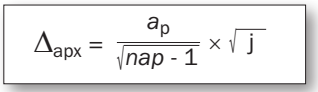

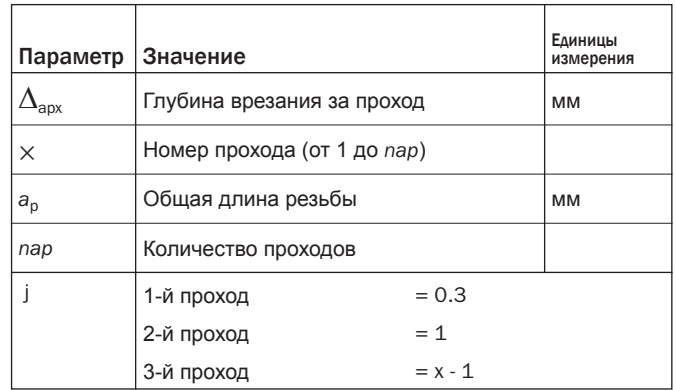

#### Пример:

**Условия** 

#### Расчеты

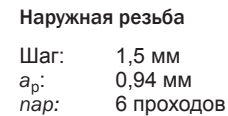

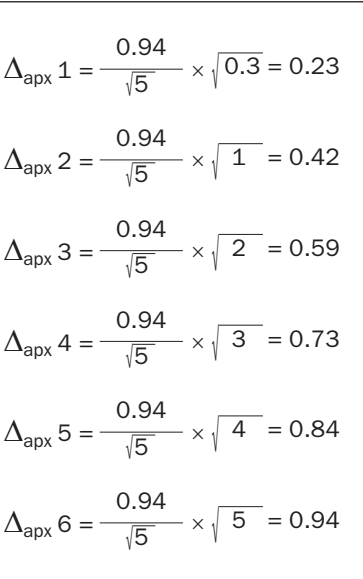

#### Результаты

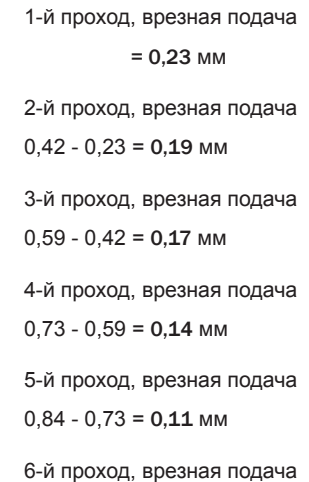

 $0,94 - 0,84 = 0,10$  MM

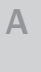

Точение

 $\overline{B}$ 

Отрезка и<br>обработка канавок

 $\overline{D}$ 

ī

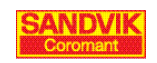

<span id="page-5-0"></span>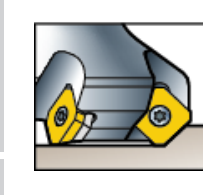

### Фрезерование

(об/мин)

 $\left(\text{CM}^3/\text{MH}\right)$ 

 $Q =$ 

Hм

 $M_{\rm c} = -$ 

 $n =$ 

 $v_{\rm c}\times 1000$ 

 $\pi \times D_{cap}$ 

Скорость снятия металла (Q)

 $a_{\rm p}\times a_{\rm e}\times v_{\rm f}$ 

 $P_c \times 30 \times 10^3$ 

 $\pi \times n$ 

1000

Крутящий момент (M<sub>c</sub>)

Скорость резания (v<sub>c</sub>) (м/мин)  $D_{\text{cap}} \times \pi \times n$  $V_{\rm C}$  $\equiv$ 1000

Подача на зуб $(f_z)$  $(MM)$  $V_f$  $f_z =$  $n \times z_c$ 

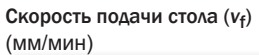

 $v_f = f_z \times n \times z_c$ 

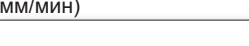

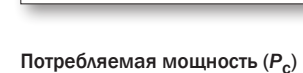

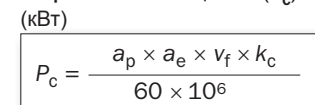

Средняя толщина стружки  $(h_m)$ . Прямая режущая кромка.

#### Дисковое фрезерование  $(\text{MMA})$

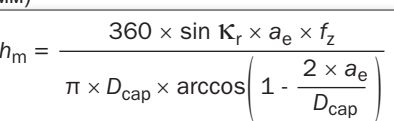

#### Торцевое фрезерование

Если заготовка располагается по центру относительно фрезы.

$$
\left(\frac{\text{mm}}{h_{\text{m}}} = \frac{180 \times \sin \text{K}_{\text{r}} \times a_{\text{e}} \times f_{\text{z}}}{\pi \times D_{\text{cap}} \times \arcsin \left(\frac{a_{\text{e}}}{D_{\text{cap}}}\right)}\right)
$$

Примечание: sin и arcsin в градусах.

Удельная сила резания (Kc)

$$
\left(\frac{H/mm^2}{k_c = k_{c1} \times h_m^{-m_c} \times \left(1 - \frac{\gamma_0}{100}\right)}\right)
$$

Если значение  $\gamma$ 0 неизвестно, используйте  $\gamma$ 0 = 0°, что дает:

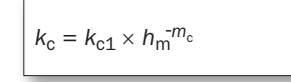

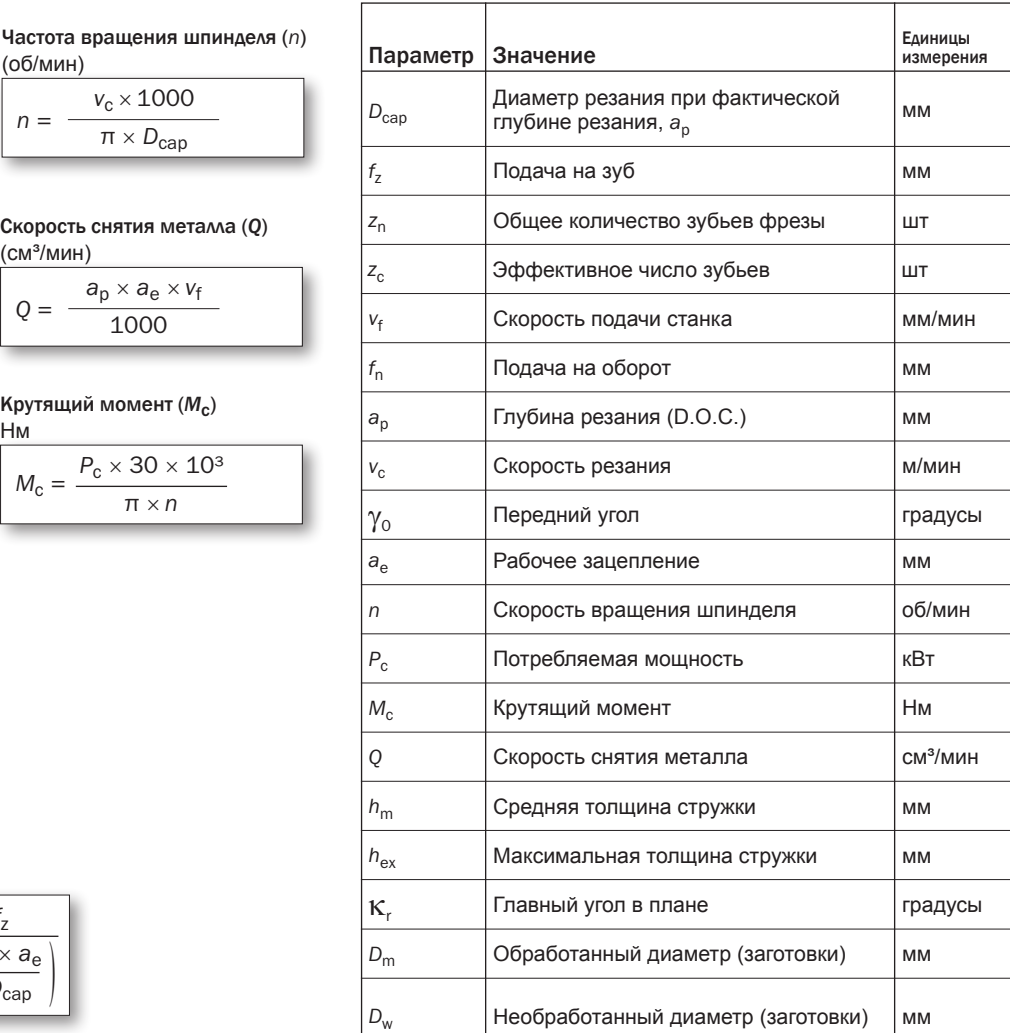

Скорость подачи инструмента при  $D_m$ 

(обработанный диаметр)

мм/мин

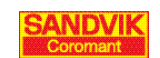

 $V_{\text{fm}}$ 

 $1$ <sub>Ne</sub> Toyet

B

**IBOK** 

Orpe<br>ofina

 $\overline{C}$ 

резьбы

Нарезание

D

 $\frac{1}{2}$ 

 $\frac{\delta}{\rho}$ 

E

F

**Информация** 

A

B

Точен

C

Нарезание резьбы

Нарезание резьбы

Отрезка и<br>обработка к обработка канавок

кана вок

D

E

Фрезерование

Фрезерован

 $\frac{1}{2}$ 

F

Сверление

Сверление

G

Инструментальная

Инструмент<br>оснастка

тальная

Растачивание

Растачи

Иe

H

I

Информация/ Указатель

Информация/<br>Указатель

Материалы

Материалы

### <span id="page-6-0"></span>Формулы для различных типов фрез

Фрезы с прямолинейной режущей кромкой

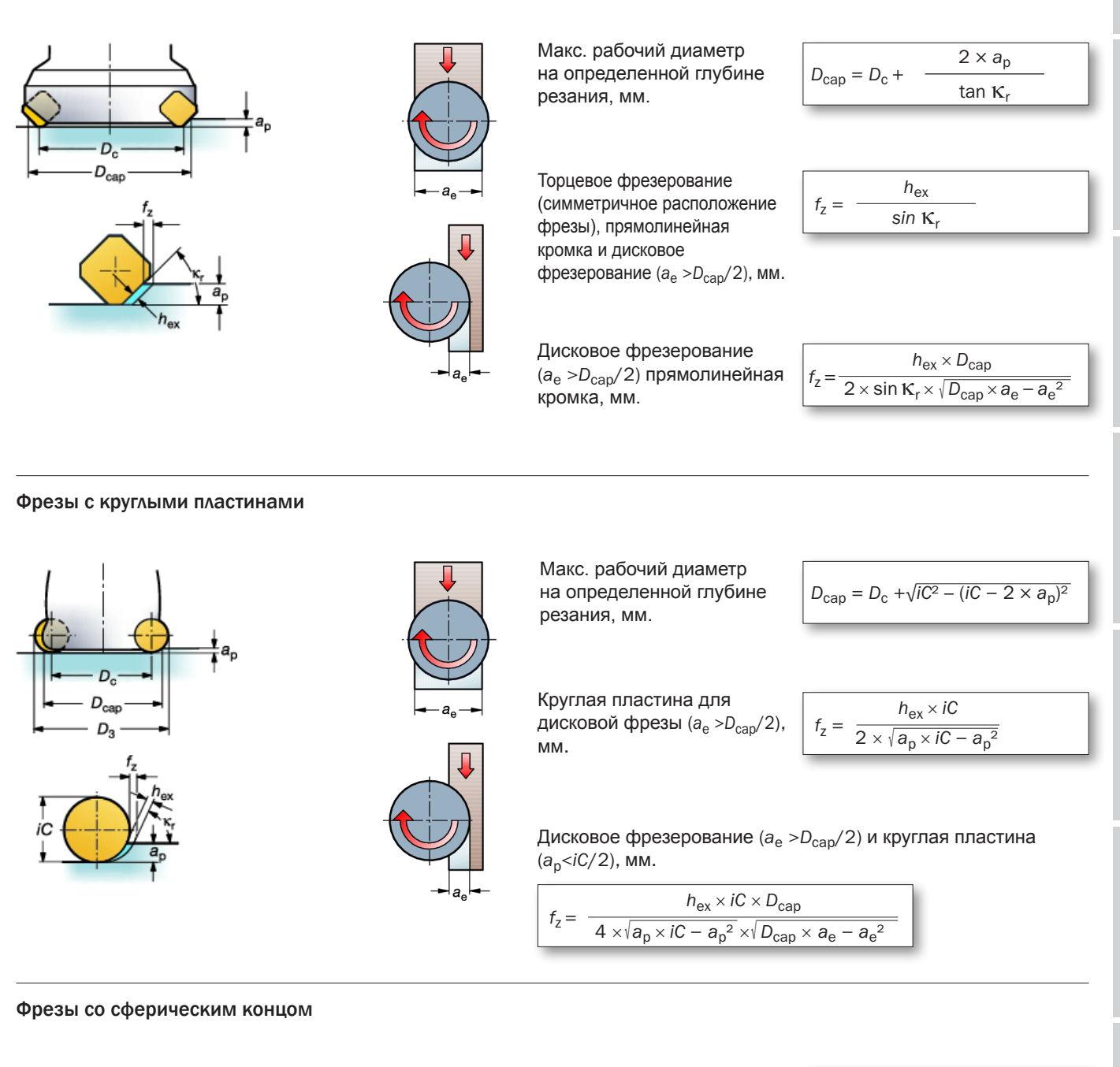

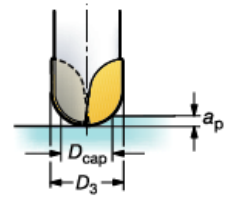

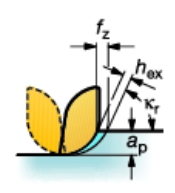

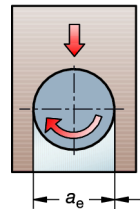

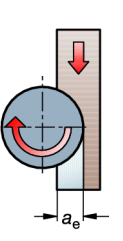

Макс. рабочий диаметр на определенной глубине резания, мм.

Подача на зуб (мм/ зуб), симметричное расположение фрезы.  $D_{\text{cap}} = \sqrt{D_3^2 - (D_3 - 2 \times a_p)^2}$ 

 $f_{7}$  $D_3 \times h_{ex}$ *D*cap

Подача на зуб (мм/зуб), дисковое фрезерование.

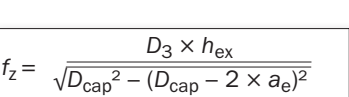

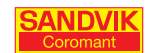

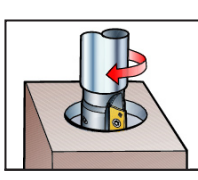

### Винтовая интерполяция (по 3 осям) или круговая интерполяция (по 2 осям), внутренняя обработка

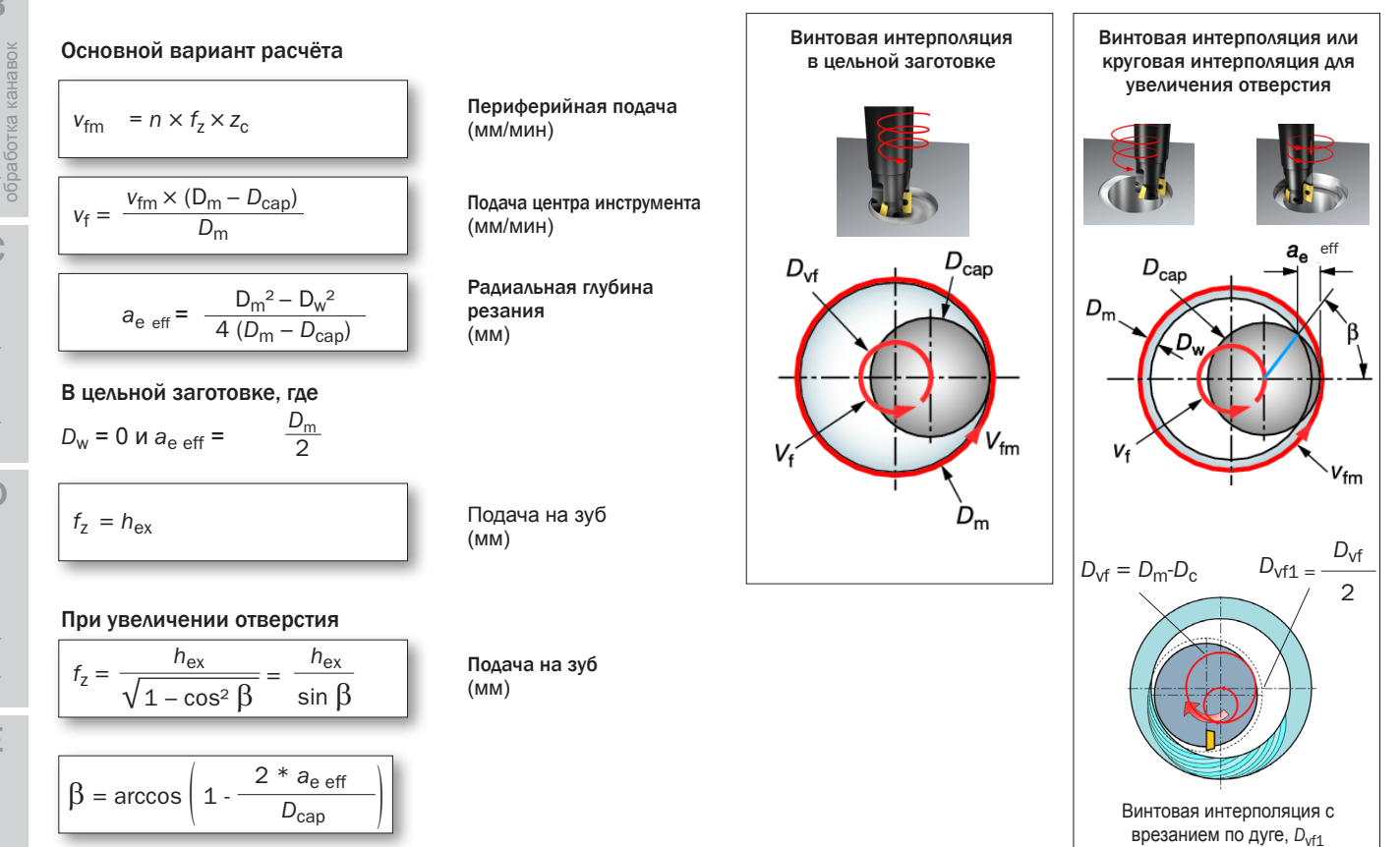

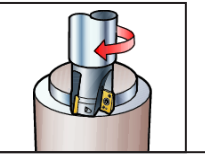

### Винтовая интерполяция (по 3 осям) или круговая интерполяция (по 2 осям), наружная обработка

### Основной вариант расчёта

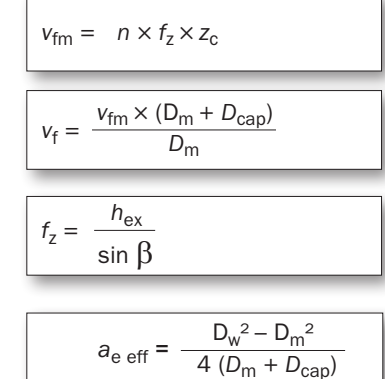

Периферийная подача (мм/мин)

Подача центра инструмента (мм/мин)

Подача на зуб (мм)

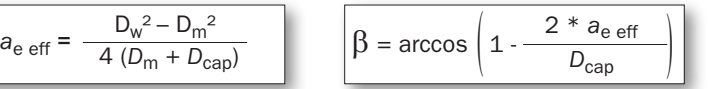

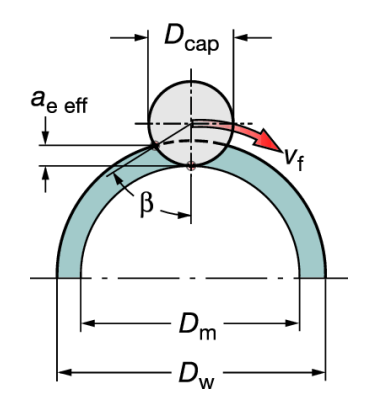

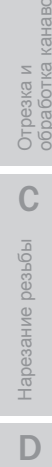

<span id="page-7-0"></span>A

B

Точение

E

G

Инструментальная

Лнструментальная

Информация/ Указатель

**Информация** 

H

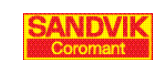

<span id="page-8-0"></span>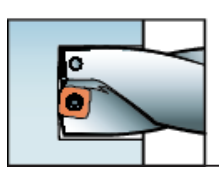

#### Сверление

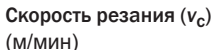

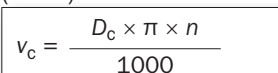

Оборотная подача (*f*n) (мм/об)

 $f_n = \frac{v_f}{\sqrt{2\pi}}$ *n*

Скорость снятия металла (*Q*)  $({\rm CM}^3/{\rm MHH})$ 

$$
Q = \frac{D_{\rm c} \times f_{\rm n} \times v_{\rm c}}{4}
$$

Потребляемая мощность ( $P_c$ ) Ирутящий момент ( $M_c$ )<br>(кВт) Нм  $(KBT)$ 

 $P_c = \frac{f_n \times v_c \times D_c \times k_c}{\sqrt{1 - \frac{v_m^2}{c^2}}}$  $\frac{1}{240 \times 10^{3}}$ 

#### Удельная сила резания ( $k_c$ ) (Нм/мм²)

$$
\left[k_{\text{c}} = k_{\text{c1}} \times (f_{\text{z}} \times \sin \, \kappa_{\text{r}})^{m_{\text{c}}}\times \left(1 - \frac{\gamma_{\text{0}}}{100}\right)\right]
$$

Для цельных твёрдосплавных свёрл: (CoroDrill Delta-C, тип 840)

*f<sub>z</sub>* = *f*<sub>n</sub>/2<br>**K**<sub>r</sub> = 70°<br>γ<sub>0</sub> = 30°

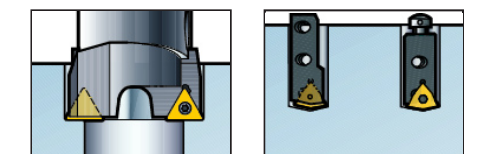

 $n = \frac{v_c \times 1000}{v_c}$  $\overline{\pi \times D_c}$ Частота вращения шпинделя (n) (об/мин)

Минутная подача (*v*f) (мм/мин)

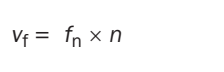

#### Время резания (TC)

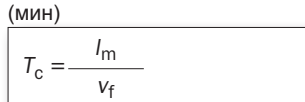

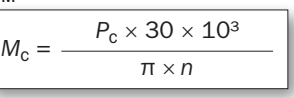

(Н)

*f*<sub>z</sub> = *f*<sub>n</sub><br> **K**<sub>r</sub> = 88°<br>
γ<sub>0</sub> = 15°

Усилие подачи (*F*f)

 $F_f \approx 0.5 \times k_c \times \frac{D_c}{2} \times f_n \times \sin K_r$ *D*c 2

пластинами: (CoroDrill 880)

Для свёрл со сменными многогранными

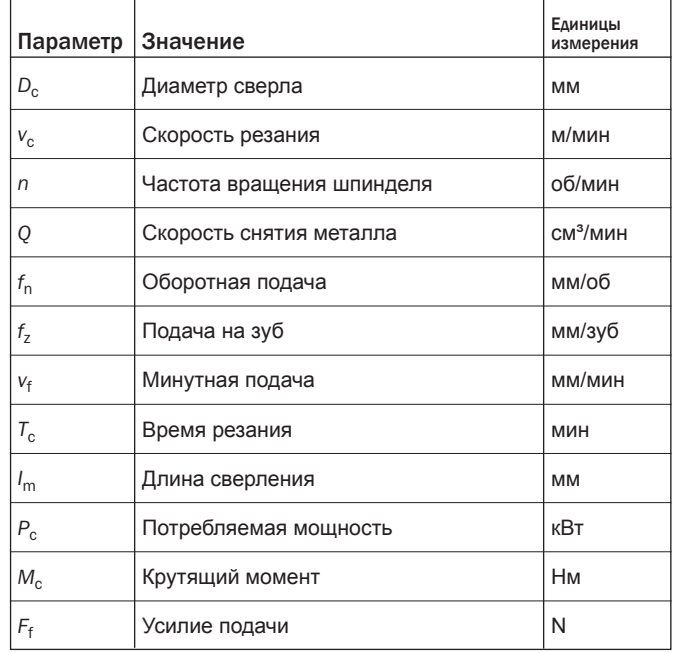

#### CoroDrill® 880

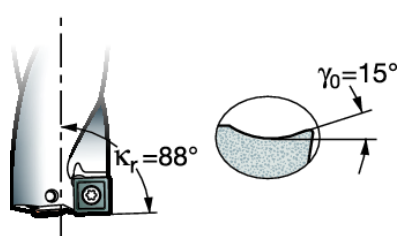

Растачивание и трепанирующее сверление

#### (мм/мин)

 $v_f = f_n \times n$ 

$$
f_n =
$$

$$
\frac{1}{2} \left( \frac{1}{2} \right)^2
$$

#### Потребляемая мощность (*P*c)  $(kR)$

$$
P_{\rm c} = \frac{a_{\rm p} \times f_{\rm n} \times k_{\rm c} \times v_{\rm c}}{60 \times 10^3} \left(1 - \frac{a_{\rm p}}{D_{\rm c}}\right)
$$

#### Усилие подачи (*F*f)

$$
\frac{(H)}{F_f \approx 0.5 \times a_p \times f_n \times k_c \times \sin K_r}
$$

Минутная подача 
$$
060
$$
ротная подача  $(f_n)$  (мм/мин)

$$
f_n = z_c \times f_z
$$

$$
r_{\rm n} = z_{\rm c} \times f_{\rm z}
$$

| Параметр | Значение                    | Единиды |
|----------|-----------------------------|---------|
| $z_c$    | Эффективное число зубьев *) | ШТ      |
| $a_p$    | Глубина резания (D.O.C.)    | MM      |
| $f_z$    | Подача на зуб (пластина)    | MM/06   |

 $*$ ) *Примечание:*  $z_c$  = 1 для ступенчатого растачивания

Другие формулы приведены в разделе "Сверление".

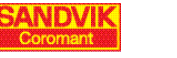

A

Точение

D

F

I

Информация/ Указатель

### Новый калькулятор параметров резания

#### Исключительно прост в использовании

Калькулятор для расчета параметров резания от Sandvik Coromant предназначен для решения большинства вычислительных задач, встречающихся в области обработки металлов резанием.

Калькулятор исключительно прост в использовании. Он предназначен для программистов, операторов, станочников, мастеров, бригадиров, конструкторов и т.д.

Пользователю нужно лишь выбрать вычисляемый параметр, соответствующую формулу в отображаемом меню и ввести исходные данные, запрашиваемые калькулятором. Это означает, что пользователю не нужно запоминать никаких формул.

Калькулятор для расчета параметров резания Sandvik Coromant работает и как стандартный математический калькулятор. Вычисления могут производиться как в метрической системе, так и в дюймах.

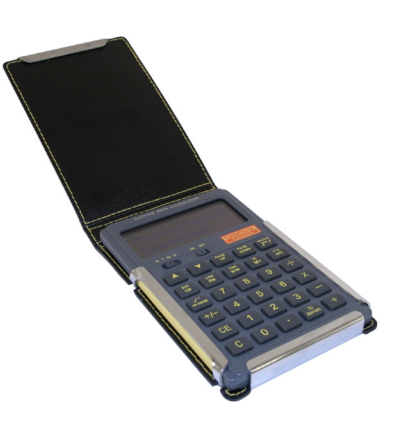

- Вычисление в метрических / дюймовых единицах
- Размер 80x125x15 мм

### Вычислительное ПО

Модуль "Параметры резания"

Точение, фрезерование, сверление и растачивание Пример CoroDrill® 880

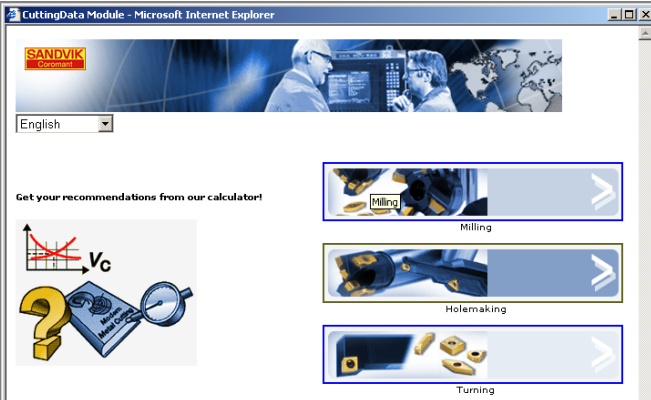

Модуль по выбору режимов резания можно скачать с сайта http://www.coroguide.com или www.coromant.sandvik.com

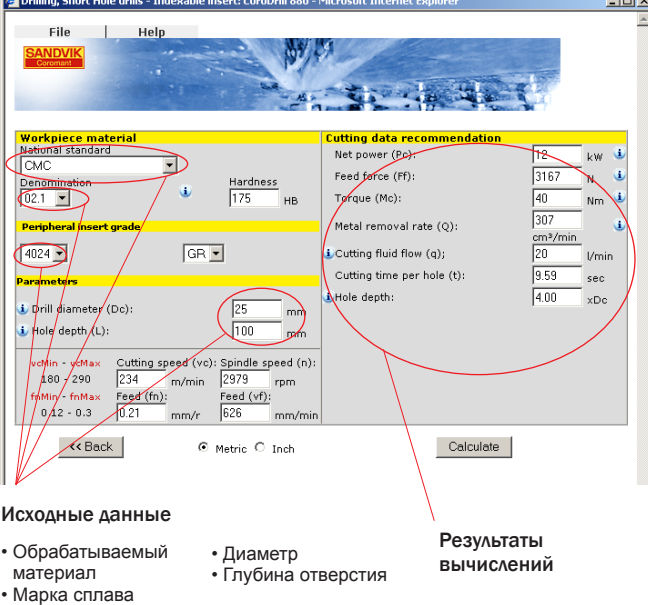

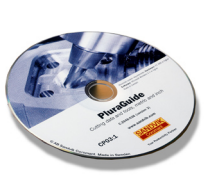

#### Руководство к Plura

Выбор инструментов, параметры резания и программирование CoroMill Plura и CoroMill 316.

Заказ на CD, код для заказа C-2948:063.

H

Материалы

Информация/ Указатель

<span id="page-9-0"></span>A

B

Точение

обработка канавок

C

Нарезание резьбы

Нарезание

резьбы

 $\overline{D}$ 

E

Сверление

Фрезерование

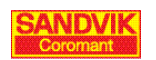

A

B

Точение

C

Нарезание резьбы

Нарезание резьбы

Отрезка и обработка канавок

D

E

Фрезерование

фрезерован

 $\frac{1}{2}$ 

F

Сверление

Сверление

G

Инструментальная

Инструментальная<br>оснастка

Растачивание

Растачивание

H

I

Информация/ Указатель

Информация/<br>Указатель

Материалы

Материалы

## <span id="page-10-0"></span>Информация по резьбонарезанию

### Обзор резьбовых пластин

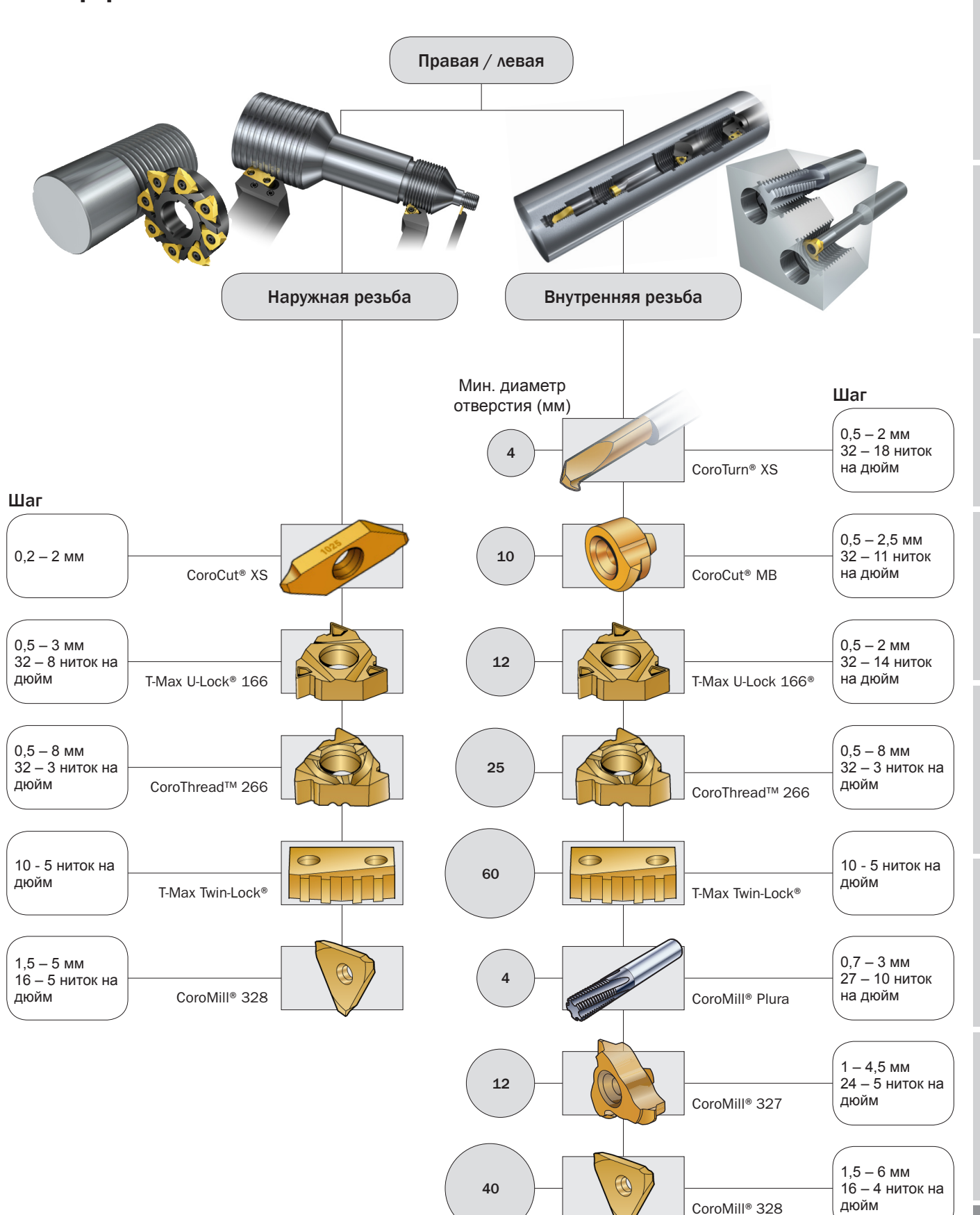

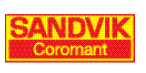

### Отверстия под резьбу

- Многие таблицы с рекомендуемыми размерами свёрл для изготовления отверстий под резьбу не подходят для современных свёрл, таких как CoroDrill Delta-C. Данные свёрла обычно формируют чуть меньшие, но более точные отверстия по сравнению с обычными свёрлами из быстрорежущей стали (HSS). Следование традиционным рекомендациям по диаметру сверления может привести к поломке метчика.
- Для отверстий большего размера используйте свёрла CoroDrill 880.
- [Для снятия фасок используйте сверло CoroDrill Delta-C](#page-125-0)  типа 841, концевую фрезу для снятия фасок CoroMill Plura, фрезы CoroMill 327 или CoroMill 328. Более подробно на стр. D126.

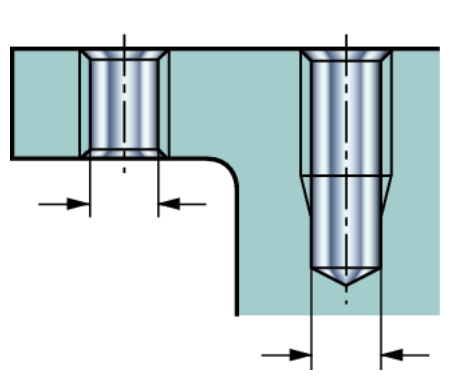

#### CoroDrill® 880

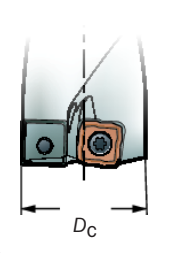

#### Метрические резьбы ISO

#### Нарезание резьбы метчиком

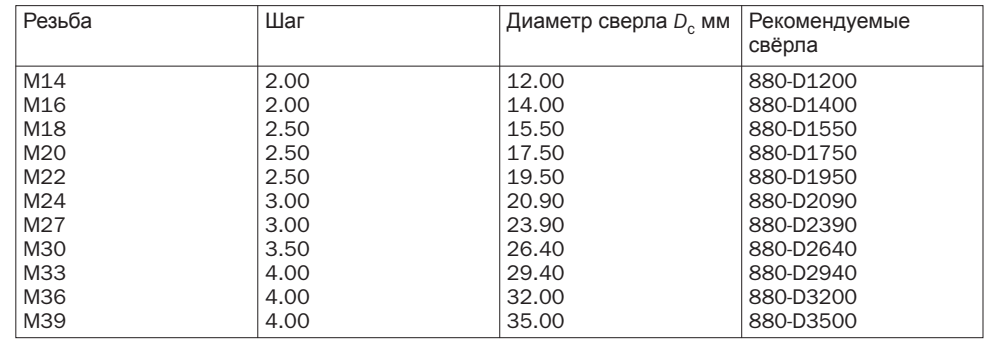

Отрезка и обработка канавок

 $\overline{C}$ 

Нарезание резьбы

D

Нарезание резьбы

Фрезерование

ă

 $\frac{1}{2}$ 

Точение

 $\mathsf B$ 

**IBOK** 

<span id="page-11-0"></span> $\overline{A}$ 

H

Информация/ Указатель

**Информация** 

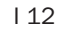

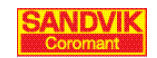

CoroDrill® Delta-C

#### Дюймовые и метрические резьбы  $\overline{\mathsf{iso}}$

### Нарезание резьбы метчиком

<span id="page-12-0"></span>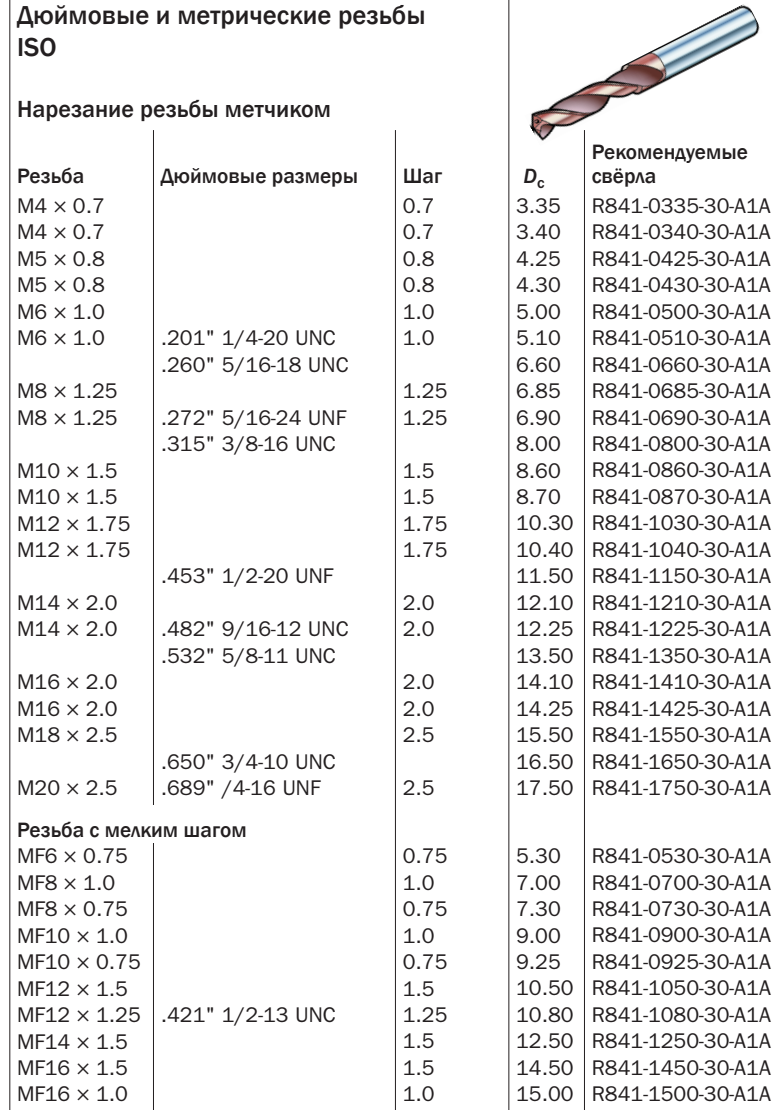

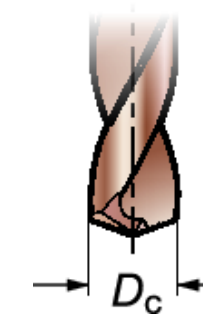

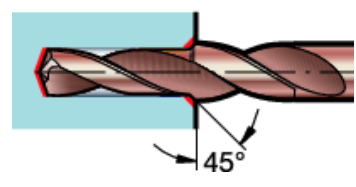

#### Накатывание резьбы

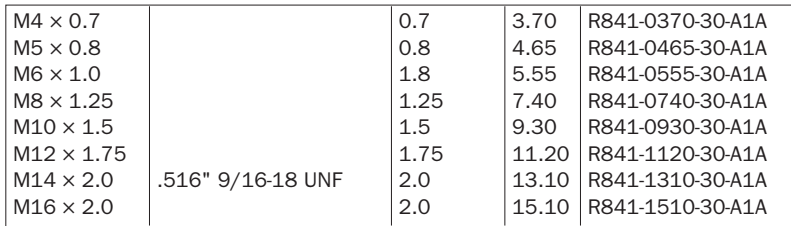

#### Резьбофрезерование

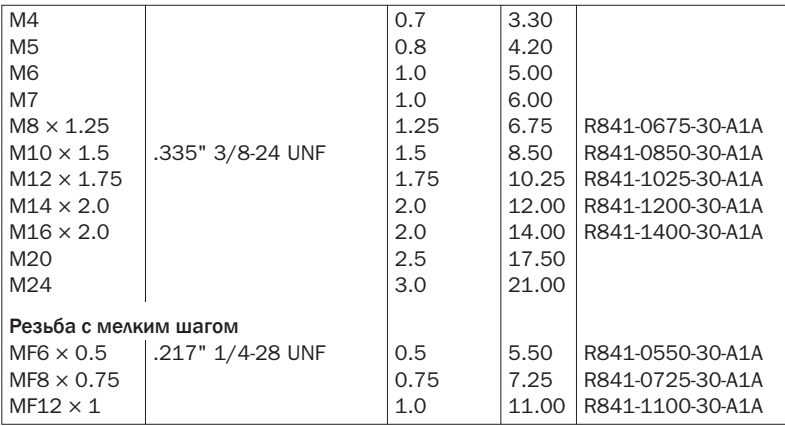

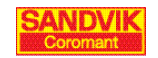

Инструментальная

 $\mathsf{H}$ 

Отрезка и<br>обработка канавок обработка канавок

Нарезание резьбы

 $\overline{D}$ 

Нарезание резьбы С

Фрезерование

 $E$ 

фрезерование

Точение

 $\mathsf B$ 

 $\overline{A}$ 

Указатель

Материалы

Материалы

Ī

## Измерение шероховатости поверхности

Качество поверхности заготовки определяется тремя основными параметрами:

- Параметры профиля P Главный профиль, суммарный профиль.
- Параметры волнистости W Профиль волнистости
- Параметры шероховатости поверхности R Профиль шероховатости поверхности. R-профиль вычисляется с помощью фильтра отсечки для удаления длинноволновых составляющих из P-профиля. Поэтому R-профиль является специальной модификацией P-профиля.

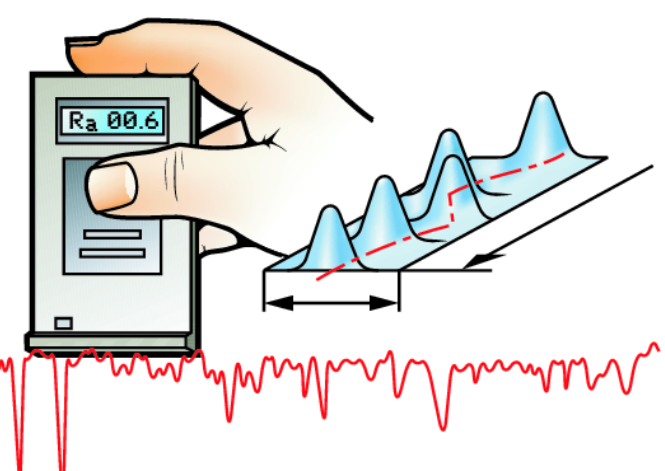

#### Основа для оценки

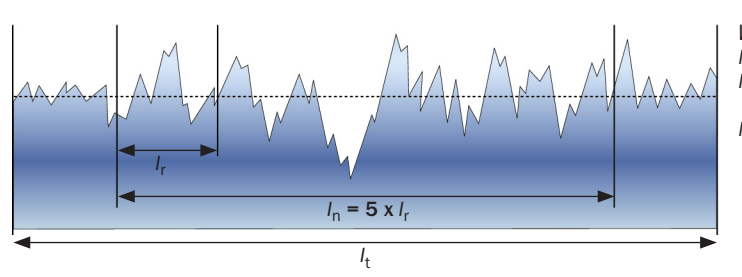

При измерении качества поверхности оценка обычно проводится на одной, заданной базовой длине. Если базовая длина не задана на чертеже детали, то ответственный за измерение характеристик поверхности должен назначить базовую длину.

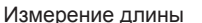

- $I_t$  = общая длина, на которой проводится измерение.
- = базовая длина (включает в себя пять значений опорных длин).
- *l* r = опорная длина.

#### Параметры шероховатости поверхности, R:

Наиболее распространенными параметрами являются:

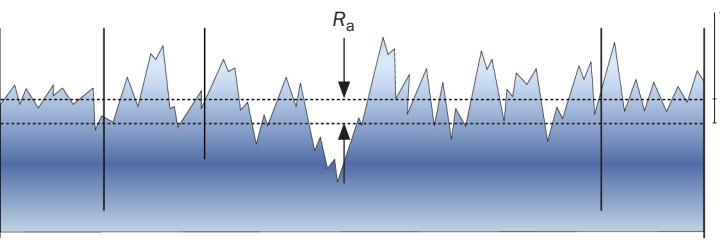

Оценка среднего арифметического отклонения анализируемого профиля.

*R*a Среднее арифметическое абсолютных значений отклонений профиля в пределах базовой длины. При помощи Ra можно определить, являются ли отклонения вершинами или впадинами. На значение Ra отдельные отклонения не оказывают существенного влияния, а это значит, что существует риск пропуска крупных задиров.

Наиболее распространенные значения *R*a для металлических поверхностей лежат в диапазоне 0,02 - 3,5 мкм. Чем меньше значение *R*a, тем ровнее поверхность (*R*a = 0,02 мкм - зеркально гладкая).

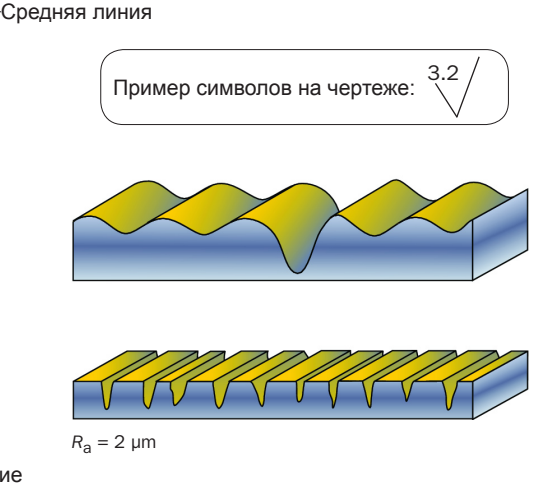

Хотя визуально поверхности кажутся разными, они показывают одинаковые значения *R*a.

<span id="page-13-0"></span>A

E

 $_{\text{pge}}$ 

Pac

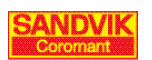

**Гочение** 

B

Отрезка и<br>обработка канавок

Нарезание резьбы С

D

фрезерование

E

F

Растачивание

G

Инструментальная<br>оснастка

 $\overline{H}$ 

Материалы

Информац<br>Указатель

<span id="page-14-0"></span>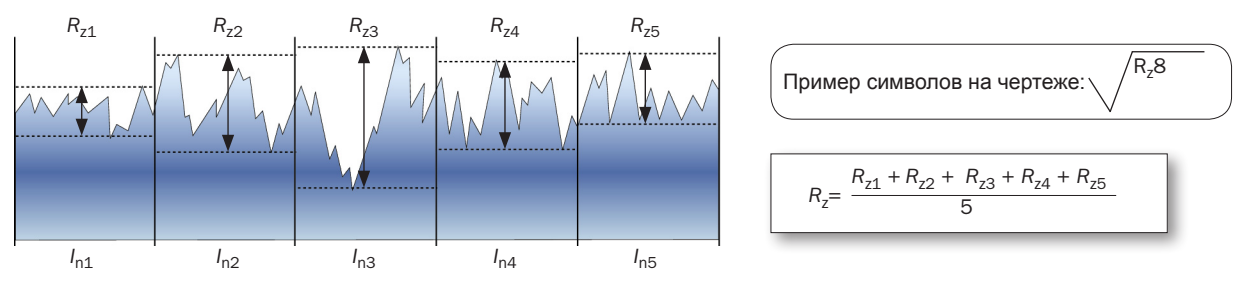

 $R_z$  Высота неровностей профиля по десяти точкам Высота неровностей профиля по десяти точкам - это сумма средних арифметических абсолютных отклонений точек пяти наибольших минимумов и пяти наибольших максимумов профиля в пределах базовой длины. Обычно это пять опорных значений базовой длины, однако их количество может варьироваться в современном измерительном оборудовании

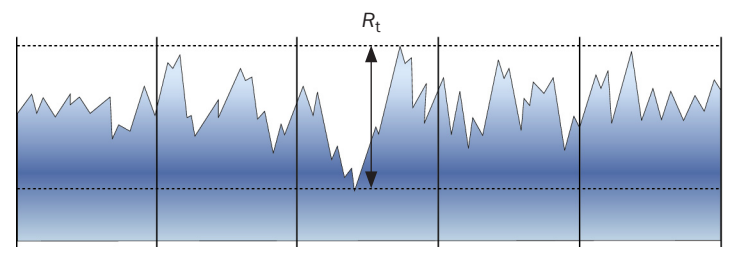

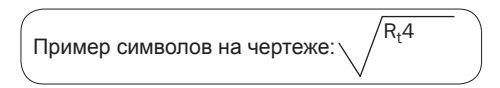

#### $R_t$  Наибольшая высота профиля

Наибольшая высота профиля (R<sub>max</sub>) - это расстояние между линией выступов профиля и линией впадин профиля в пределах базовой длины (включающей в себя, как правило, пять значений опорной длины). Отдельное значение  $R_t$  (не комбинируемое с  $R_7$ или  $R_a$ ) - одно из самых жестких требований по характеристикам профиля.

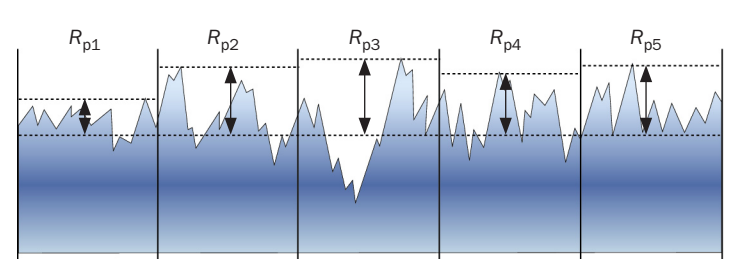

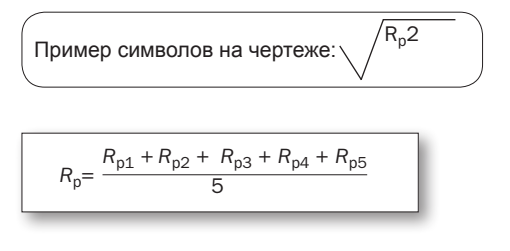

#### $R_{\rm p}$ Максимальная высота выступа

Максимальная высота выступа - это расстояние от высших точек пяти наибольших максимумов до линии, параллельной средней и не пересекающей профиль.

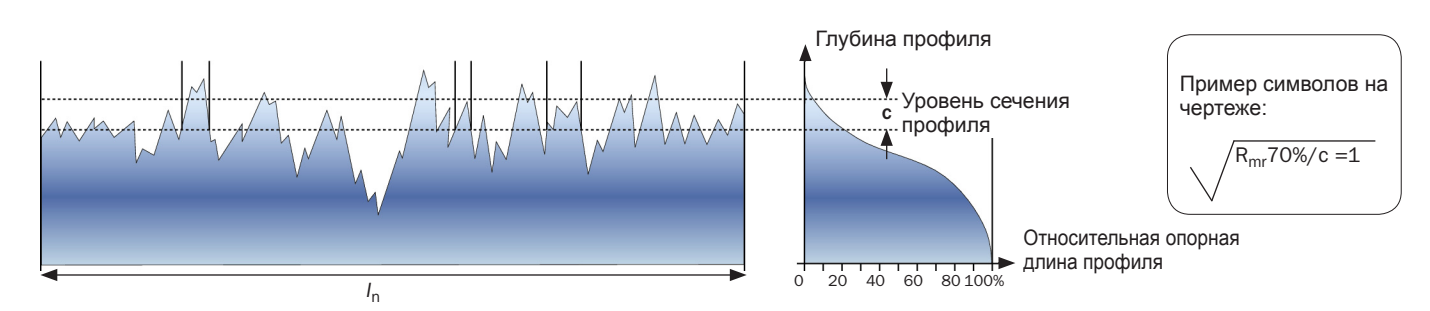

 $R_{\text{mr}}$ Относительная опорная длина профиля

.<br>Наиболее подходящим методом измерения износостойкости поверхности является относительной опорной длины профиля, которая измеряется в %.

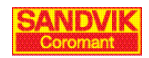

## <span id="page-15-0"></span>Допуски для отверстий

#### Допуски для отверстий

Размеры отверстия можно разделить на три параметра:

- Номинальное значение (теоретически точное значение)
- Допуск (обозначается как IT согласно ISO)
- Квалитет (обозначается заглавными буквами согласно ISO)

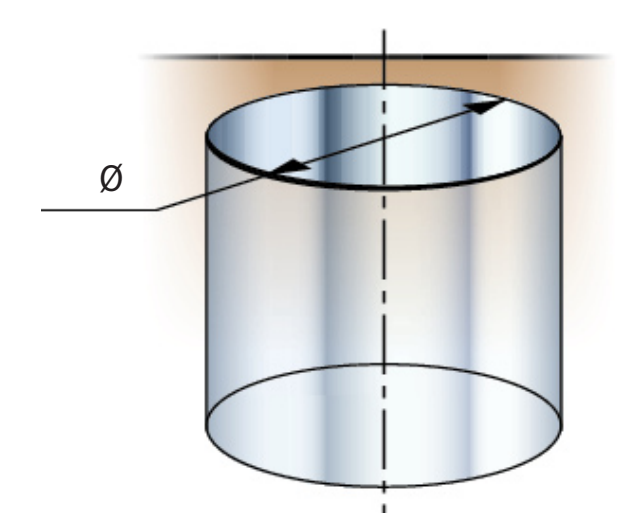

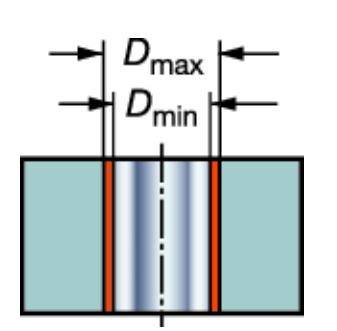

*D*max минус *D*min= ширина диапазона, также называемая IT.

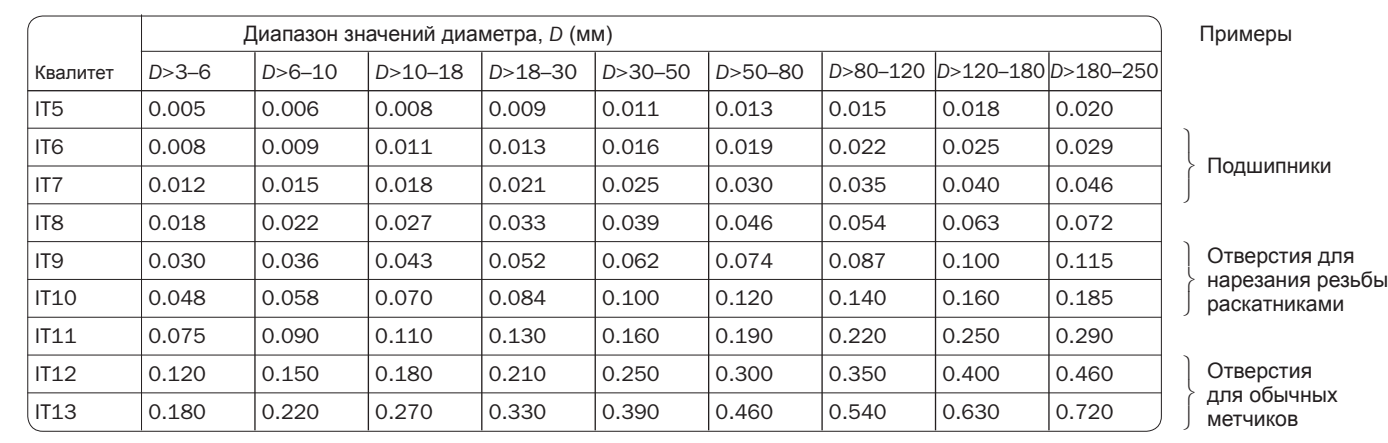

• Чем ниже число IT, тем уже допустимый диапазон.

• Допустимый диапазон для одного класса IT расширяется с увеличением диаметра.

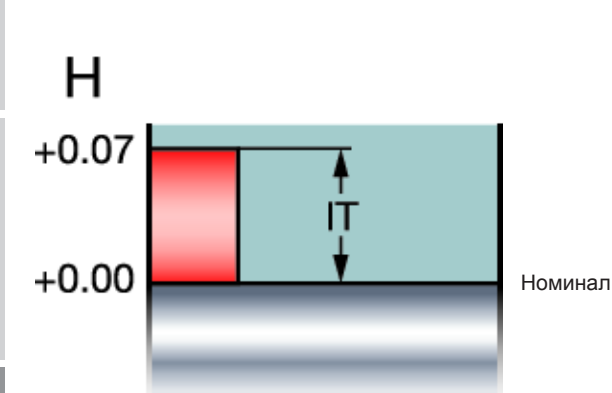

#### Один пример:

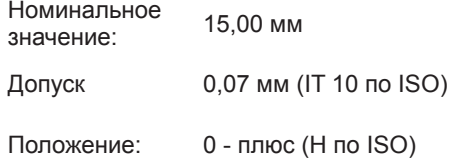

E

F

Сверление

G

Инструментальная

Инструментальная<br>оснастка

Растачивание

Растачива

Иe

I

Информация/ Указатель

Информация/<br><sub>Указатепь</sub>

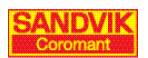

A

B

Точение

обработка канавок

Отрезка и<br>обработка канавок

Hapesaние резьбы ?

Нарезание резьбы

D

### <span id="page-16-0"></span>Допуски отверстия и вала

Допуск на отверстие взаимосвязан с допуском на вал, вставляемый в это отверстие.

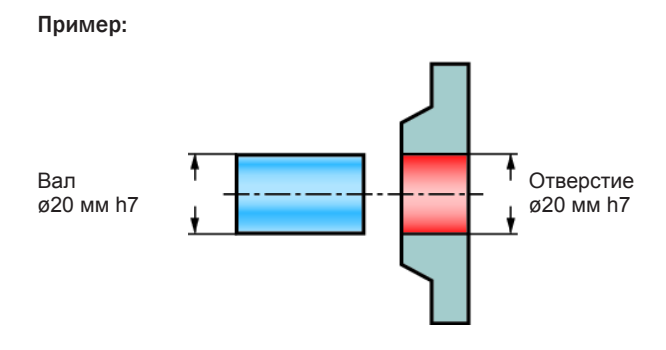

Положение допуска вала обозначается маленькими буквами, соответствующими допускам отверстий. См. рисунок внизу:

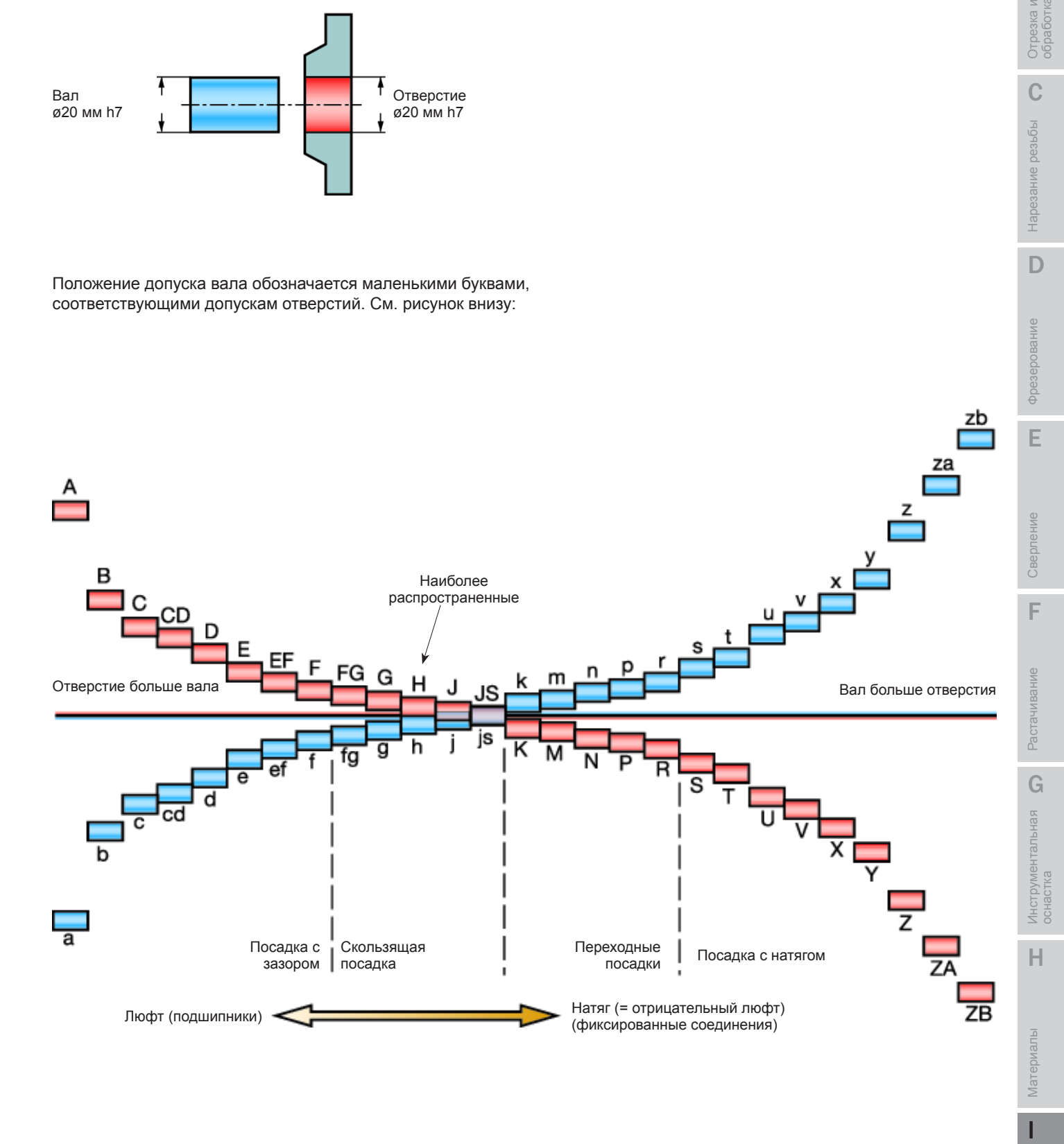

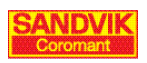

Информация/ Указатель

### Часто задаваемые вопросы

#### Где найти информацию по различным темам

#### Как выбрать параметры резания?

- Рекомендуемые значения скорости резания и подачи приведены в "Основном каталоге". Исключение составляют рекомендуемые значения подачи для фрез, они приведены на стр. D192.
- Однако рекомендации по параметрам резания, предотвращению и решению возникших проблем включены в данное руководство.

#### Какой метод и инструмент следует использовать?

Первая часть каждой главы, именуемая "Технологические решения", посвящена выбору инструмента и методам их применения, обеспечивающих достижение оптимальных результатов.

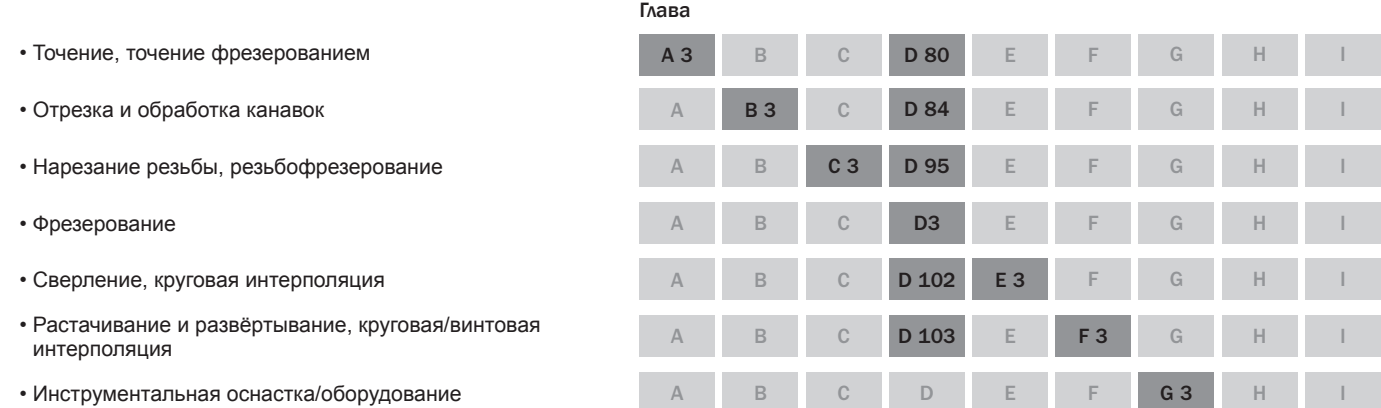

Я выбрал инструмент и мне требуется дополнительная информация о нем?

Характеристики инструментов можно найти в последнем разделе каждой главы, именуемом "Ассортимент инструмента":

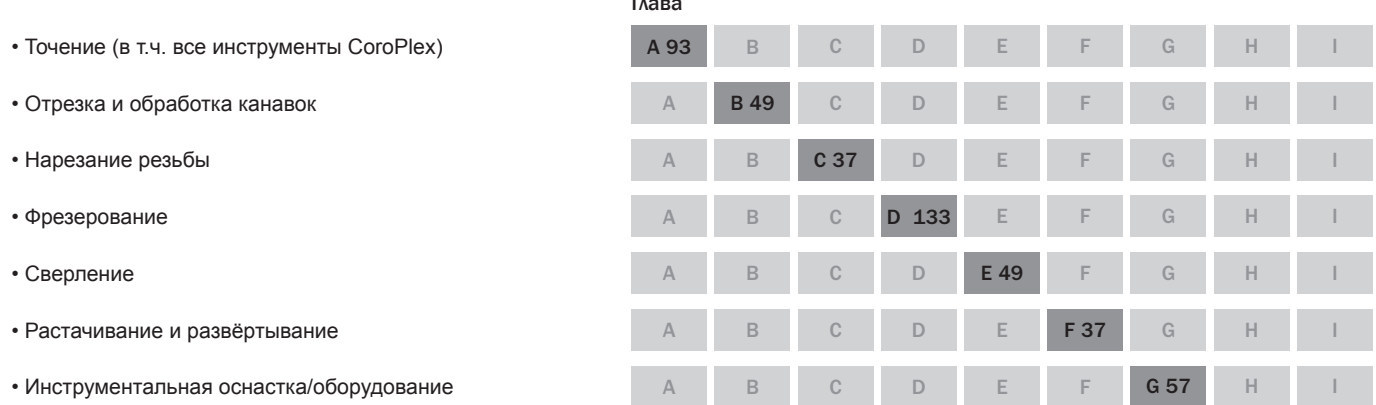

#### Если возникнут проблемы

В каждой главе есть раздел Отрезка и обработка канавок

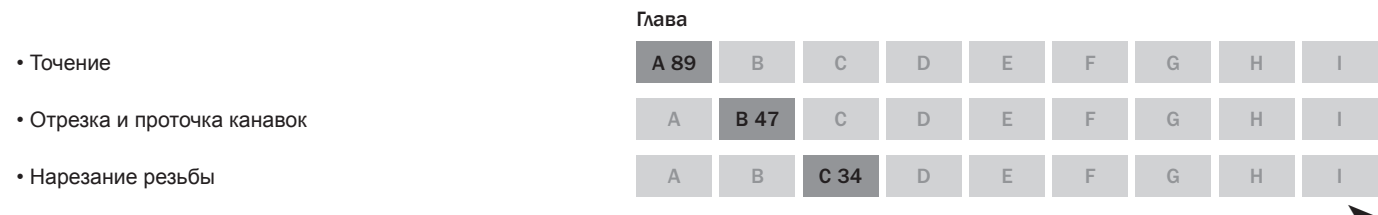

<span id="page-17-0"></span> $\overline{A}$ 

F

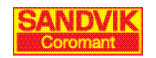

 $G<sub>22</sub>$ 

 $G<sub>26</sub>$ 

G 28

G 32

 $\mathbb H$ 

 $\overline{H}$ 

 $\overline{H}$ 

 $\overline{H}$ 

 $\overline{A}$ 

Точение

 $\overline{B}$ 

Нарезание резьбы О Отрезка и стрезка и санавок

 $\overline{D}$ 

Фрезерование

E

Сверление

F

Растачивание

 $\overline{G}$ 

Инструментальная<br>оснастка

 $\overline{H}$ 

Материалы

Ī

Информация/<br>Указатель

<span id="page-18-0"></span>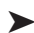

- Фрезерование
- Сверление
- Растачивание и развёртывание
- Инструментальная оснастка/оборудование

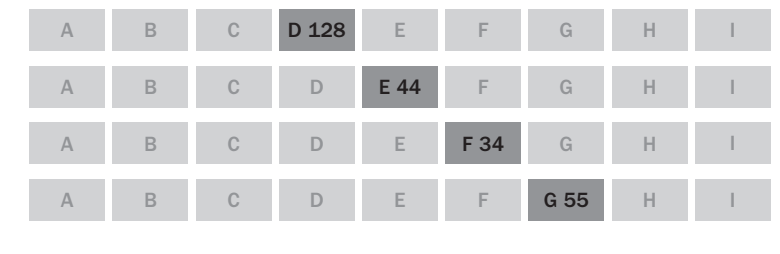

E

F

Ė

Ė

 $\bar{\mathbb{F}}$ 

F

F

 $\overline{D}$ 

 $D$  10

D 80

 $\overline{D}$ 

 $\ddot{C}$ 

 $\ddot{C}$ 

 $\mathcal{C}$ 

 $\overline{C}$ 

#### Металлорежущие станки

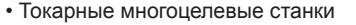

- Обрабатывающие центры
- Многоцелевая обработка/оборудование
- Мелкоразмерная обработка/оборудование

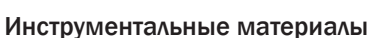

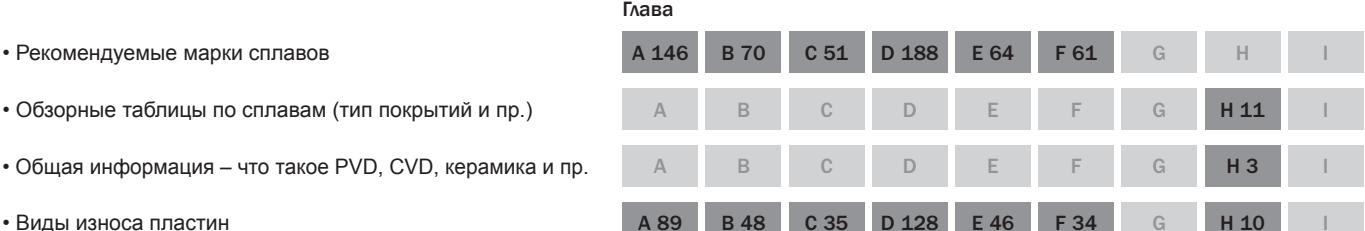

Глава

 $\overline{A}$ 

 $\overline{A}$ 

A 72

A 82

 $\overline{B}$ 

 $\overline{B}$ 

 $\mathsf B$ 

 $\overline{B}$ 

#### Обрабатываемые материалы

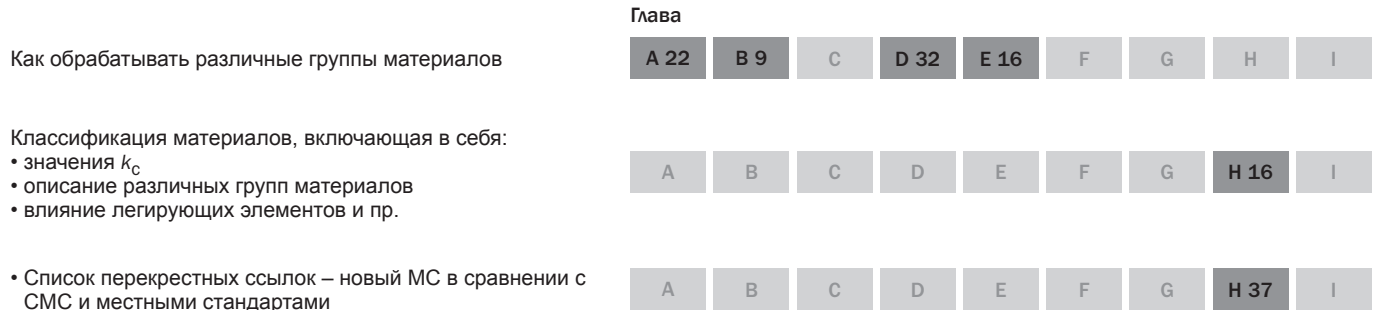

#### Дополнительная информация

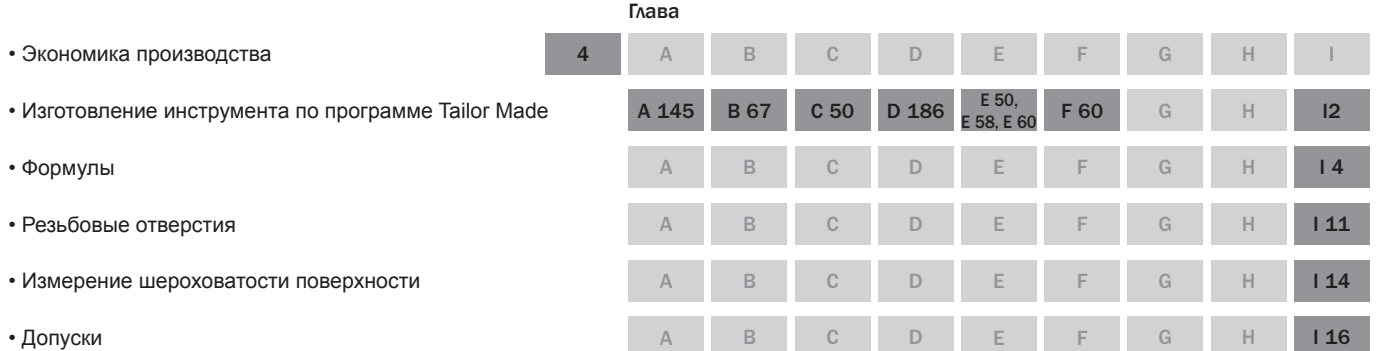

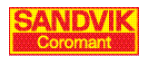

 $\frac{1}{2}$ 

 $\overline{B}$ 

Нарезание резьбы • Отрезка и

 $\overline{D}$ 

фрезерование

 $\overline{E}$ 

Сверление

 $\overline{F}$ 

Растачивание

Инструментальная <br>
<br>
<br>
<u></u>

 $\overline{H}$ 

<span id="page-19-0"></span>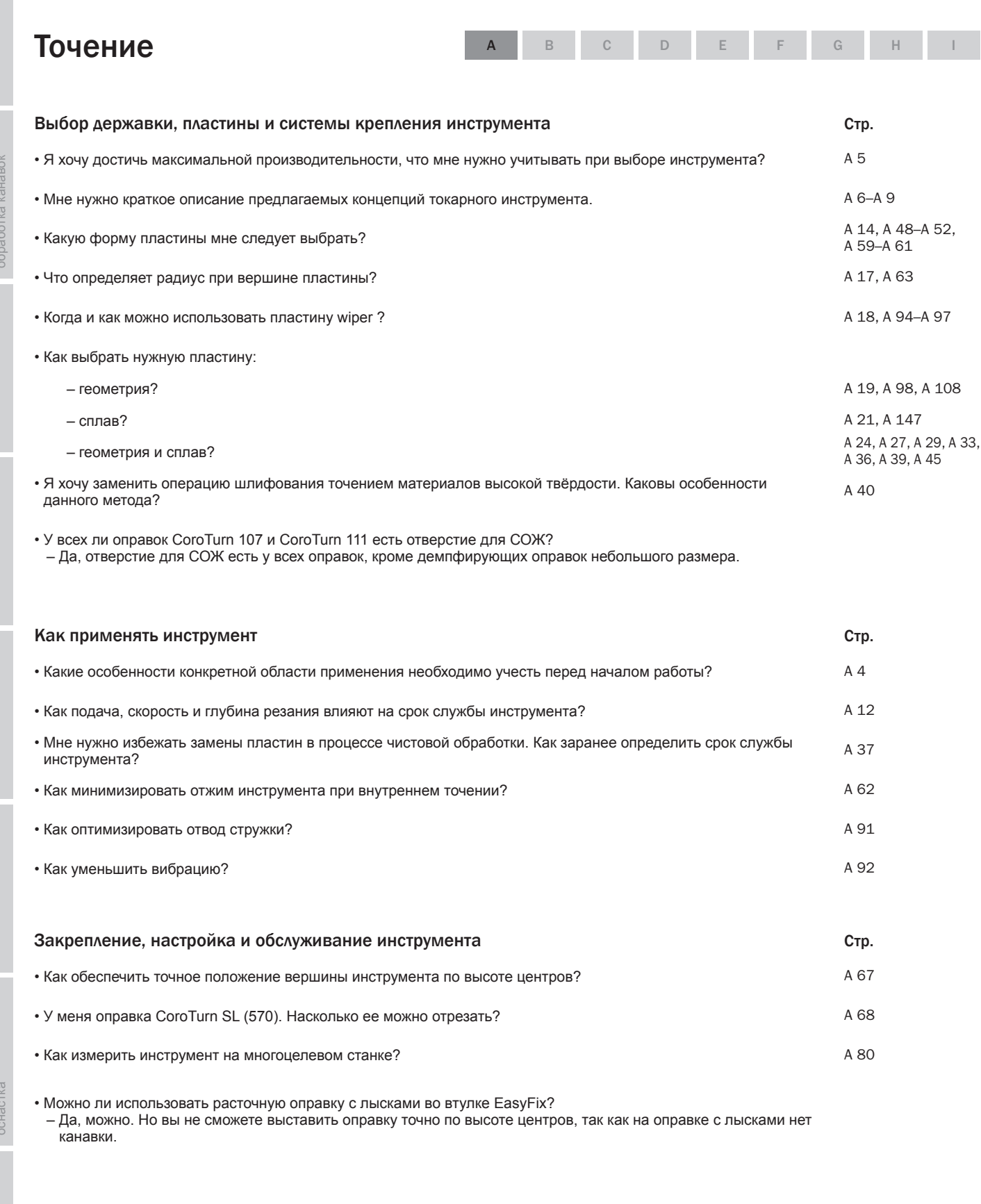

Износ инструмента и качество обработанных деталей Стр. A 89-A 92 • См. раздел "Решение проблем".

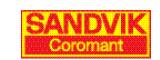

Точение

 $\overline{B}$ 

Нарезание резьбы (Сирезка и стрезка и собработка канавок

 $\overline{D}$ 

фрезерование

 $\overline{E}$ 

Сверление

 $\overline{F}$ 

Растачивание

Инструментальная <br>оснастка

 $\overline{\mathbb{H}}$ 

Материалы

 $\overline{1}$ 

<span id="page-20-0"></span>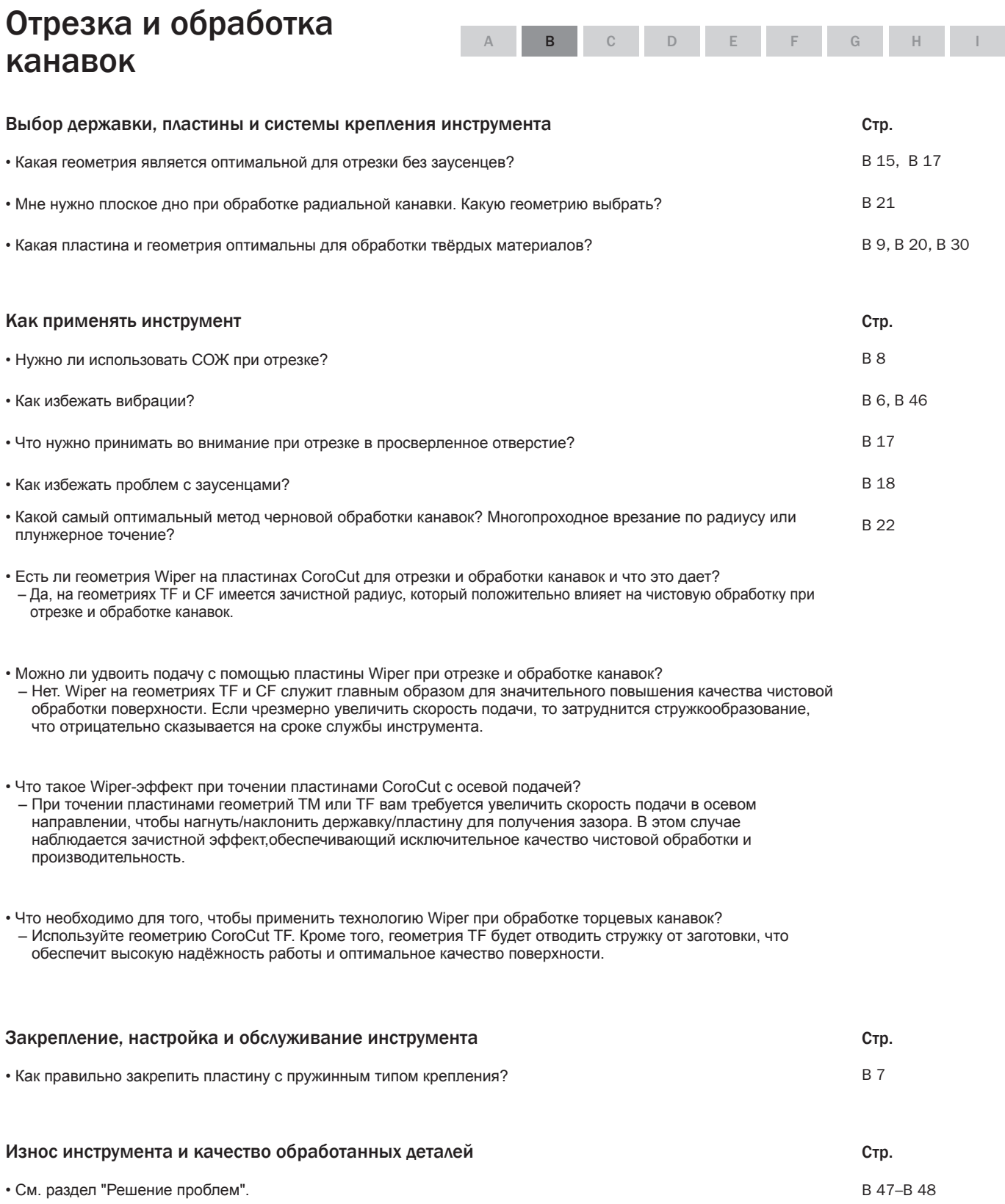

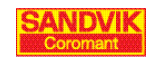

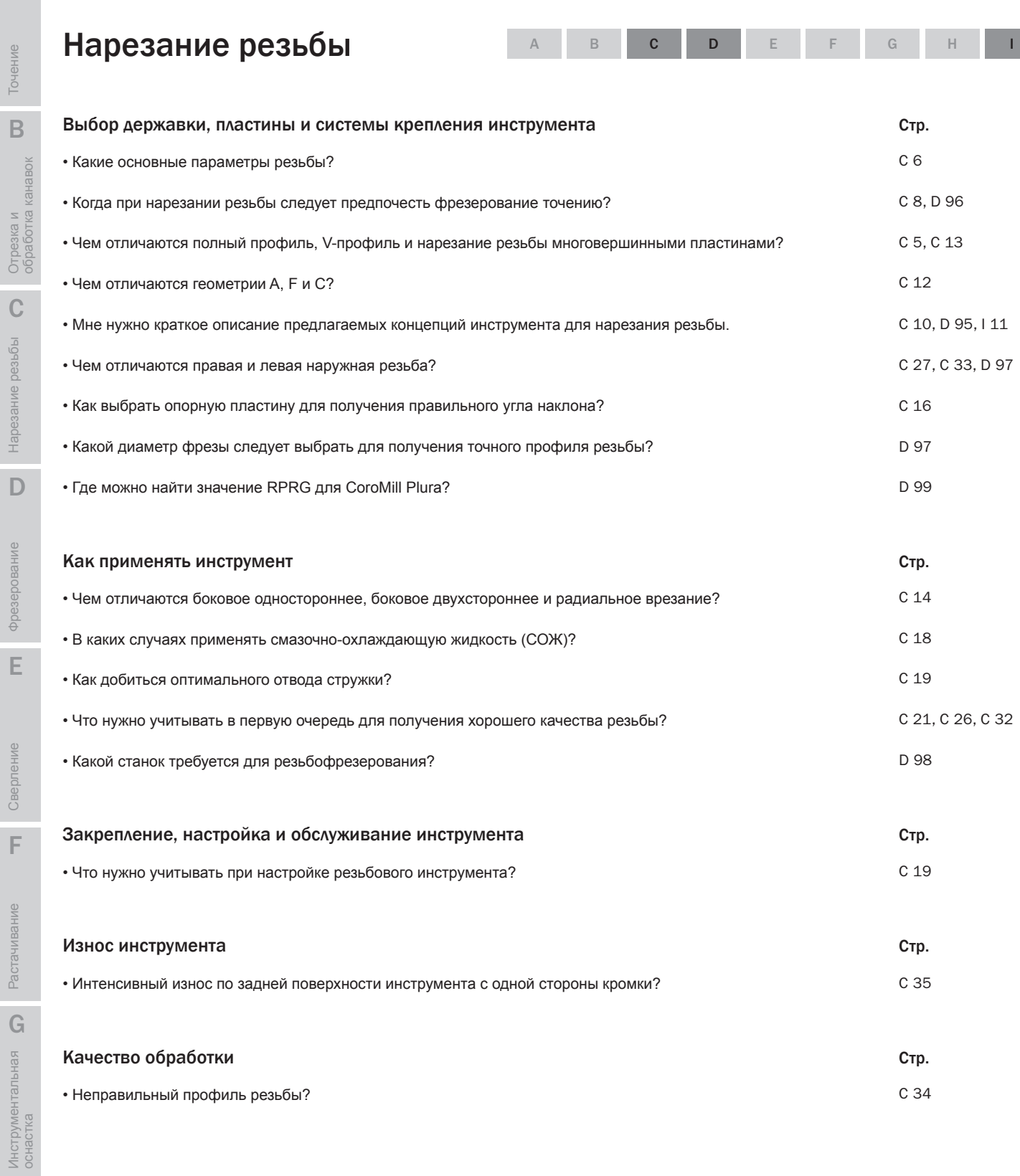

B

C

Нарезание резьбы

Отрезка и

D

П Фрезерование

Фрезерование

F

Растачивание

Сверление

Сверление

H

Инструментальная

I

Информация/ Указатель

Информация/<br>Указатель

Материалы

Материалы

<span id="page-21-0"></span>A

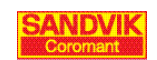

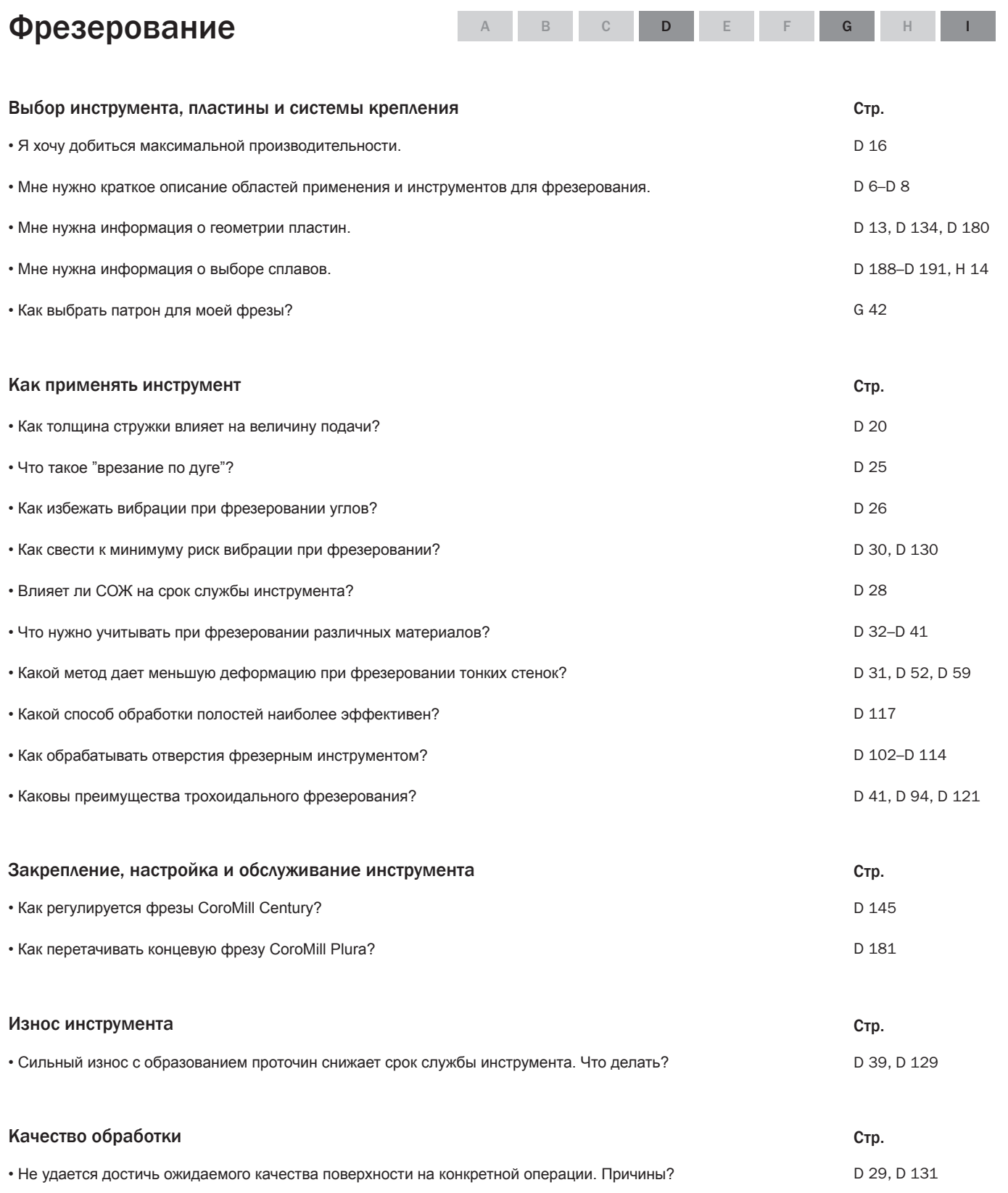

Точение

 $\overline{B}$ 

Нарезание резьбы (Сирезка и стрезка и собработка канавок

 $\overline{D}$ 

фрезерование

 $\overline{E}$ 

Сверление

 $\overline{F}$ 

Растачивание

Инструментальная <br>оснастка

 $\overline{\mathsf{H}}$ 

Материалы

 $\overline{1}$ 

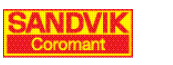

<span id="page-23-0"></span>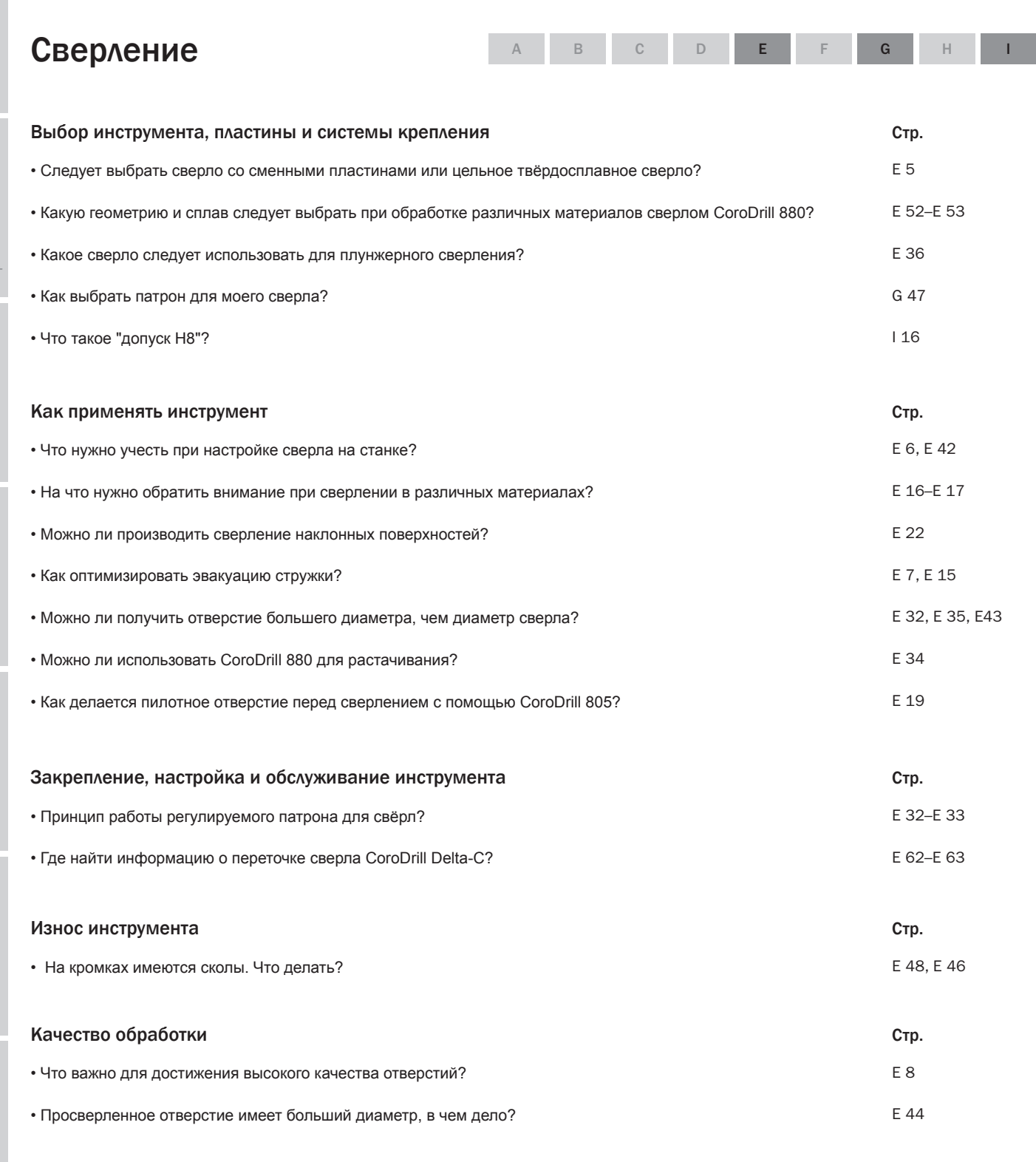

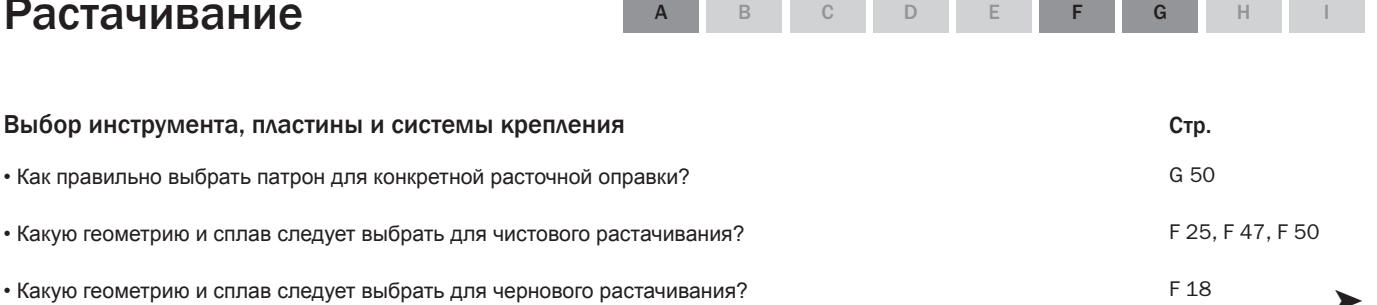

Информация/<br>Указатель

 $\overline{\mathsf{H}}$ 

 $124$ 

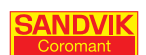

Точение

 $\overline{B}$ 

Нарезание резьбы ( ) Отрезка и<br>обработка канавок

 $\overline{D}$ 

фрезерование

 $\overline{E}$ 

Сверление

 $\overline{F}$ 

Растачивание

Инструментальная <br>оснастка

 $\overline{\mathsf{H}}$ 

Материалы

 $\overline{1}$ 

<span id="page-24-0"></span>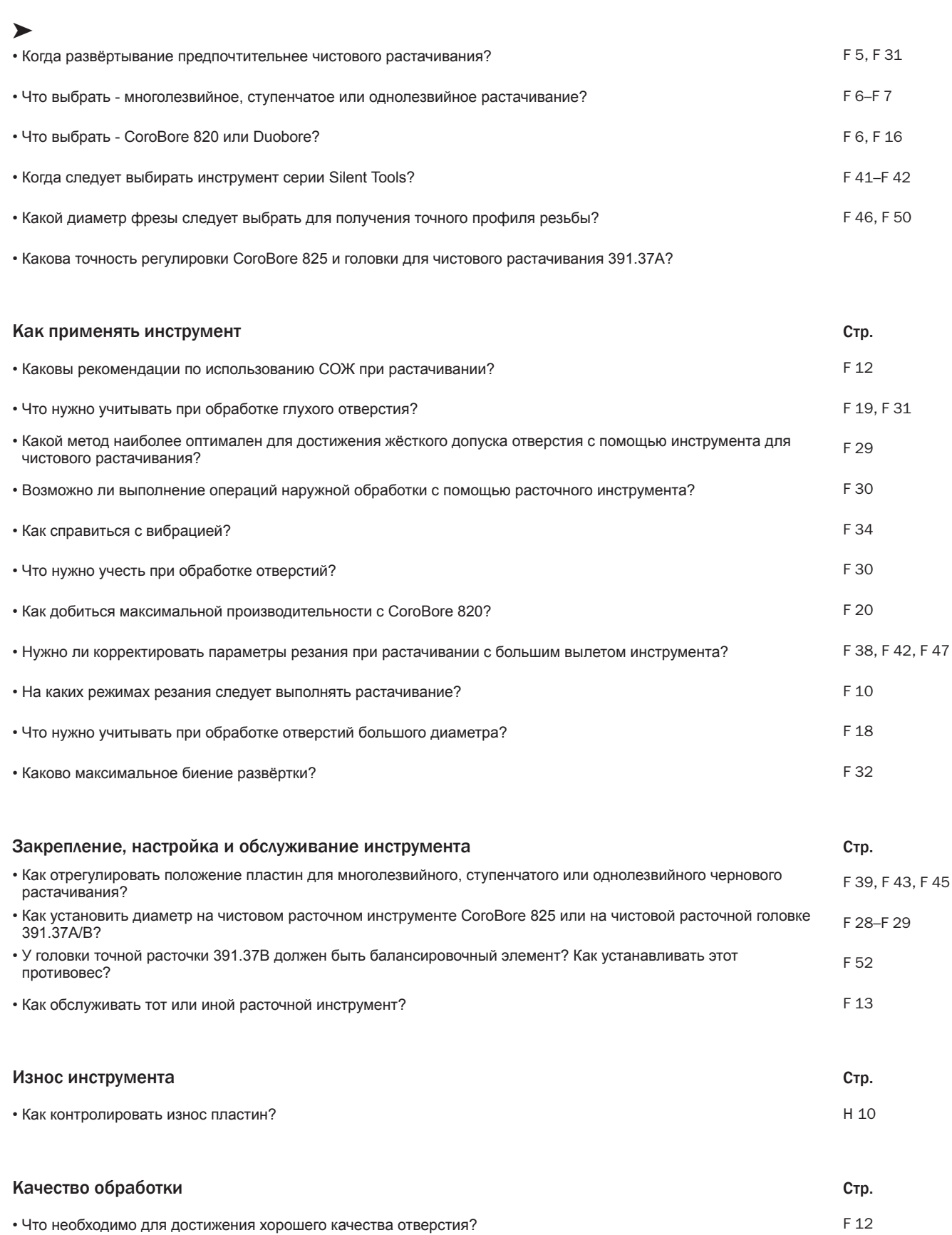

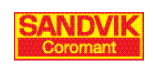

Точение

 $\overline{B}$ 

Отрезка и<br>Отрезка и

Нарезание резьбы •

 $\overline{D}$ 

фрезерование

E

Сверление

F

Растачивание

 $\overline{G}$ 

Инструментальная

 $\overline{H}$ 

Материалы

I

Информация/<br>Указатель

# <span id="page-25-0"></span>Инструментальная<br>оснастка/оборудование

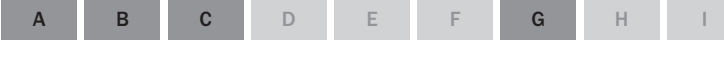

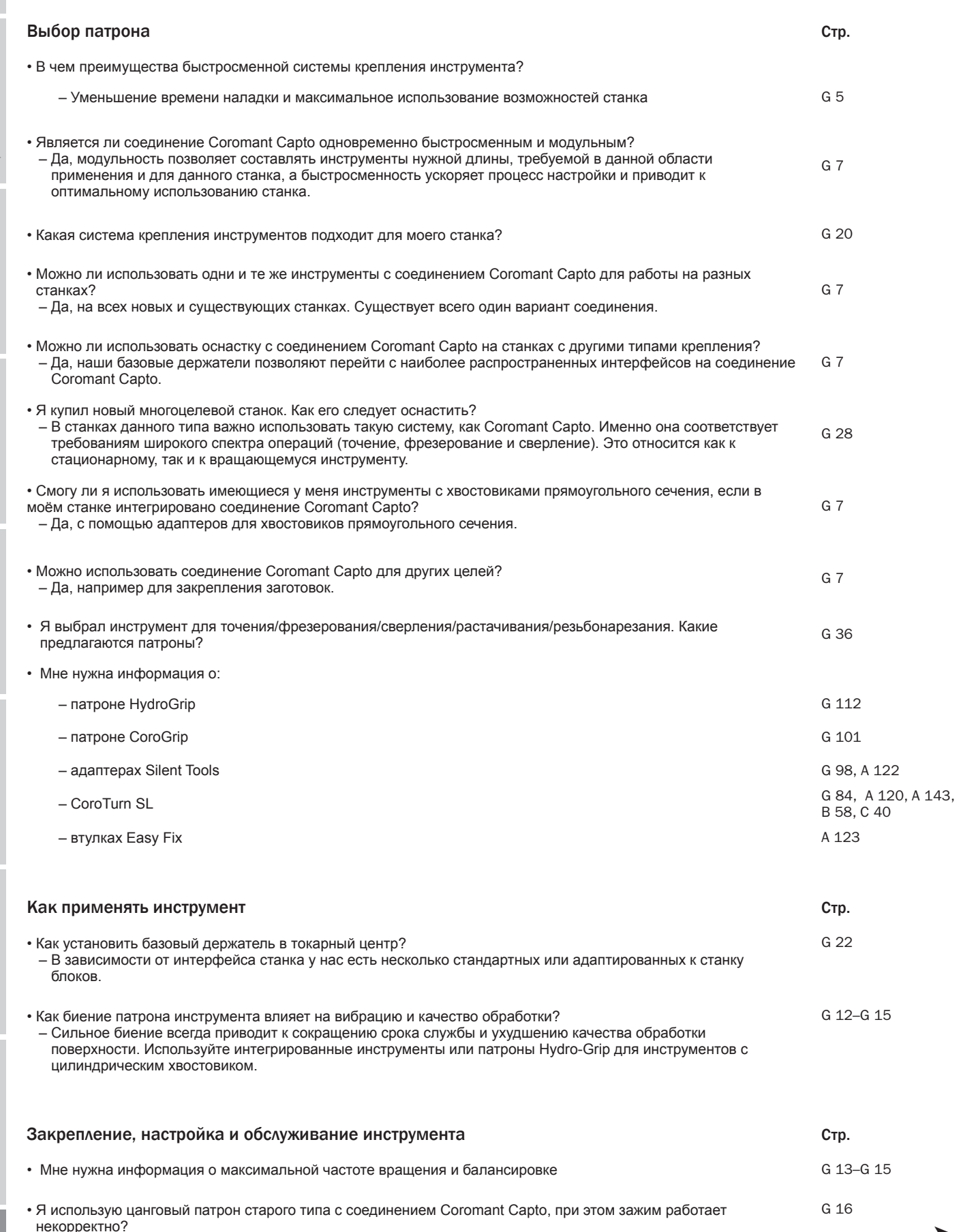

A

B

Точение

C

Нарезание резьбы

Отрезка и обработка канавок

D

E

Фрезерование

фрезерование

F

Растачивание

Сверление

Сверление

Инструментальная <br>оснастка

H

Инструментальная

I

Информация/ Указатель

Информация/<br>Указатель

Материалы

Материалы

<span id="page-26-0"></span>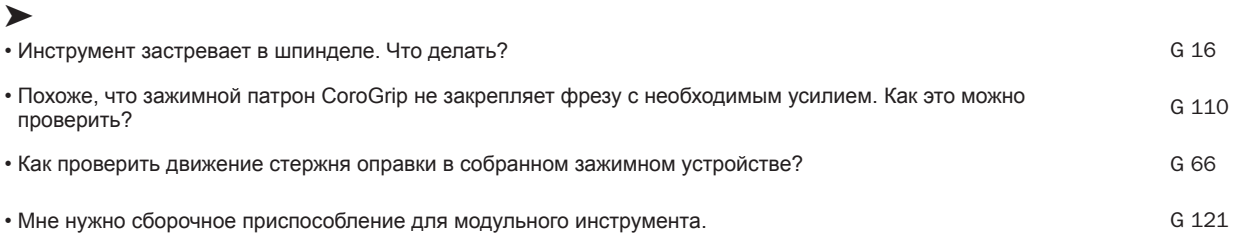